## Implementación de LogFiles en controles de calidad paciente-específico

### Ezequiel Agustín Cabrera Lacey

Diciembre 2023

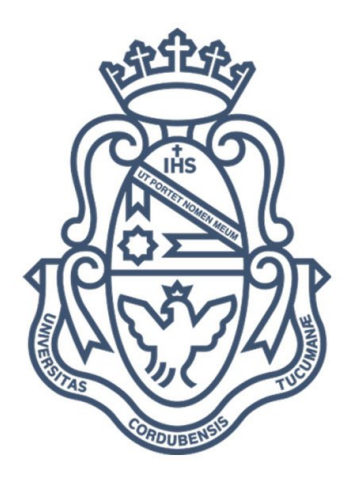

Universidad Nacional de Córdoba Facultad de Matemática, Astronomía, Física y Computación

Directores:

Dr. Chesta Miguel A. Dr. Venencia C. Daniel

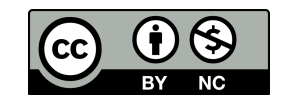

Implementación de LogFiles en controles de calidad paciente-específico © 2023 by Ezequiel Agustín Cabrera Lacey está bajo una [Licencia Creative Commons BY-NC 4.0 Internacional.](https://creativecommons.org/licenses/by-nc/4.0/)

### Agradecimientos

- A mis directores Miguel A. Chesta y C. Daniel Venecia, por el apoyo y la predisposición brindada para resolver todas las dudas e inquietudes que surgieron durante la consolidación de este trabajo.
- Al Instituto Privado de Radioterapia Oncológica y a su personal, por abrirme sus puertas y ayudarme en este proceso de aprendizaje.
- A mi familia y mi pareja, por su cariño y apoyo incondicional durante todos estos años.

Sin el aporte de estas personas, este trabajo no podría haber sido posible.

### Resumen

El procedimiento típico para un tratamiento de radioterapia comienza con la prescripción por parte del médico oncológico de la dosis a suministrar sobre el tejido tumoral. Es tarea del área de física médica implementar un plan de radiación para maximizar la dosis en el tumor y minimizando la deposición el tejido sano en las proximidades del tumor. Este plan es ejecutado por un acelerador de tipo LINAC para llevar a cabo el tratamiento en el paciente, durante este procedimiento, el acelerador puede ser configurado para que guarde un registro de los componentes mecánicos que se ven envueltos durante el tratamiento.

La funcionalidad original de estos archivos de registro es responder a la necesidad del personal clínico para llevar un relevamiento sobre el comportamiento de los equipos durante cada tratamiento. Actualmente, es de gran interés explotar este potencial para trasladar esta información hacia los controles de calidad paciente-específico.

Este trabajo fue realizado en colaboración con el Instituto Privado de Radioterapia Oncológica dónde fueron tomados estos archivos de registro, tomando como hipótesis que estos archivos poseen información suficiente para reconstruir las planificaciones originales a base de las posiciones registradas, aprovechando así los beneficios del algoritmo de cálculo del planificador original y obtener así un control de calidad paciente específico del tratamiento aplicado.

Para esto, se tomaron los registros de cada campo para la reconstrucción y posterior cálculo de dosis. Una vez realizado el cálculo, se estudió el desempeño de la metodología propuesta frente a otras técnicas de controles de calidad convencionales, obteniendo resultados prometedores para esta metodología como una fuente alternativa como control de calidad paciente-específico.

### Abstract

A typical procedure for a radiotherapy treatment begins at the medical prescription of the dose to be delivered at the tumoral tissue. The responsibility falls on the medical physicist to design a treatment plan focused on optimizing the dose directed at the tumor while limiting radiation exposure to surrounding healthy tissue. This plan is implemented by a LINAC type accelerator to deliver the treatment, through this procedure, the accelerator could be configured to save a record over the mechanical components that get involved during the treatment.

Initially, these record files were intended to offer insights into the accelerator's permormance during each treatment session for clinical staff. However, there is now a growing interest in utilizing this data for patient-specific quality assurance procedures.

This work was made in collaboration with the Instituto Privado de Radioterapia Oncológica where the measurements of the record files were taken under the hypotesis that these files contain enough information for the reconstruction of the original radiotherapy planification with the recorded positions, taking advantage of the TPS's algorithm to obtain a PSQA for the applied treatment.

To achieve this, records for each beam has been taken for the reconstruction and later dose calculation. Once the calculus was done, it was studied the performance of the proposal methodology against other conventional quality assurance techniques, getting promising results for this method as an alternative source for patient specific quality assurance.

# <span id="page-7-0"></span>Índice general

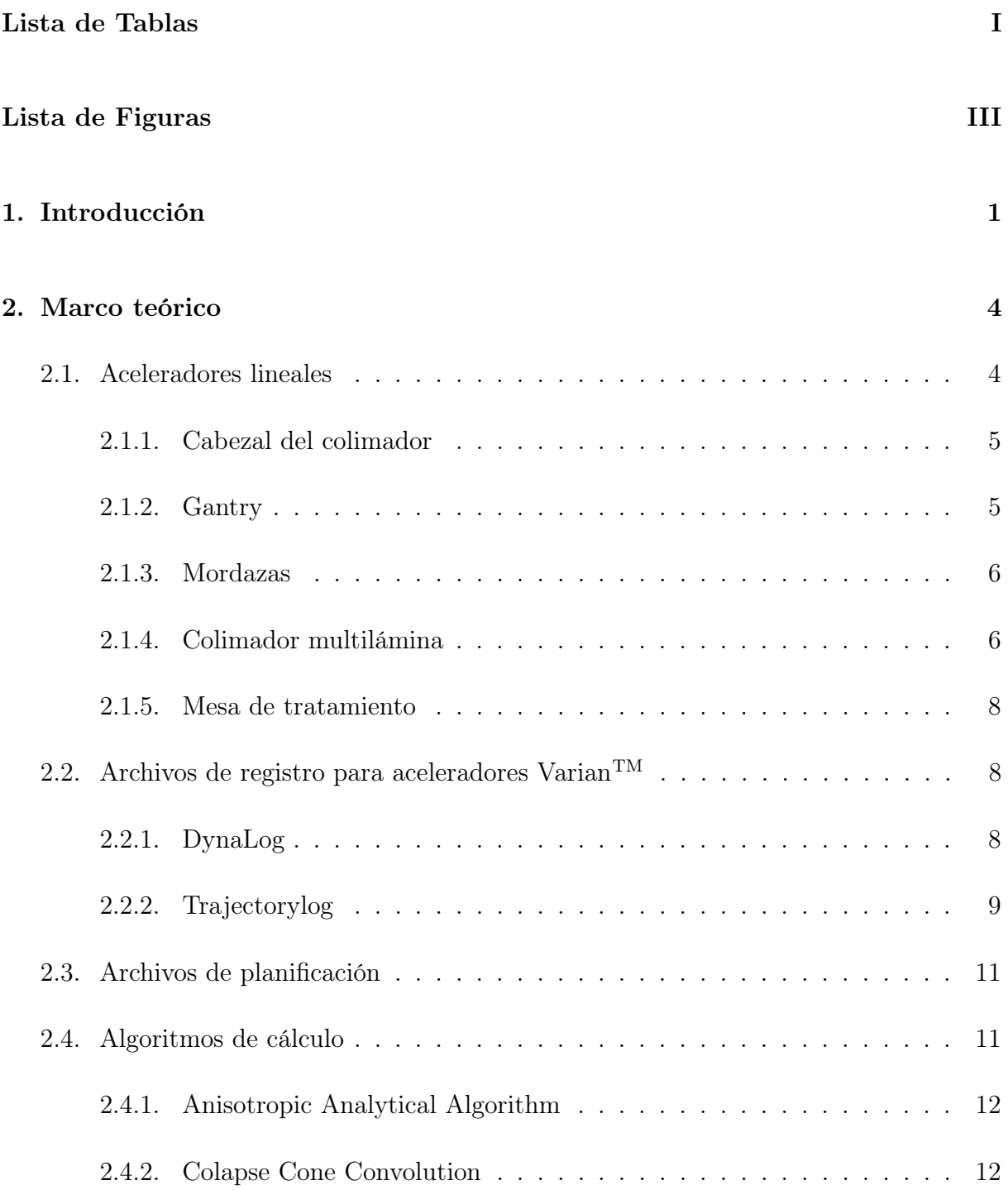

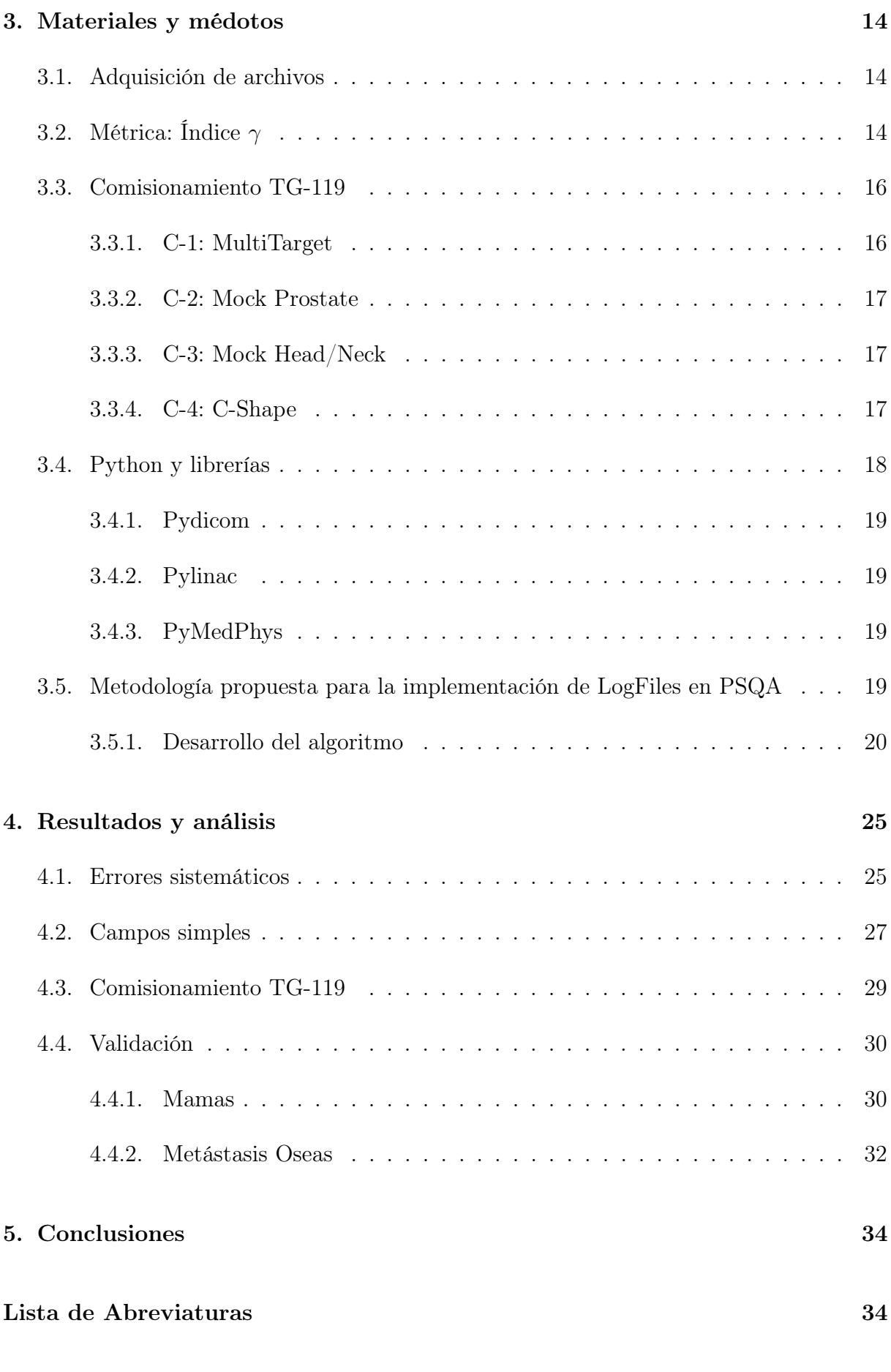

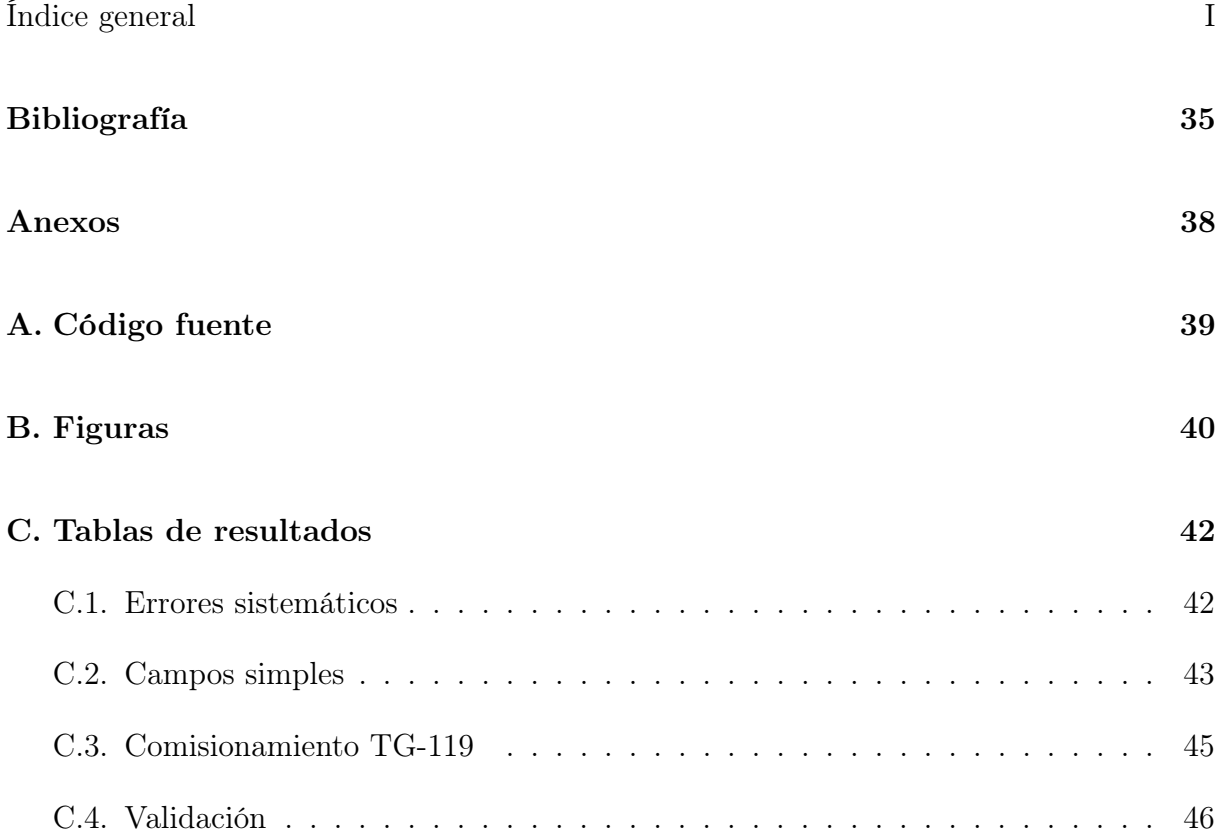

# <span id="page-10-0"></span>Índice de tablas

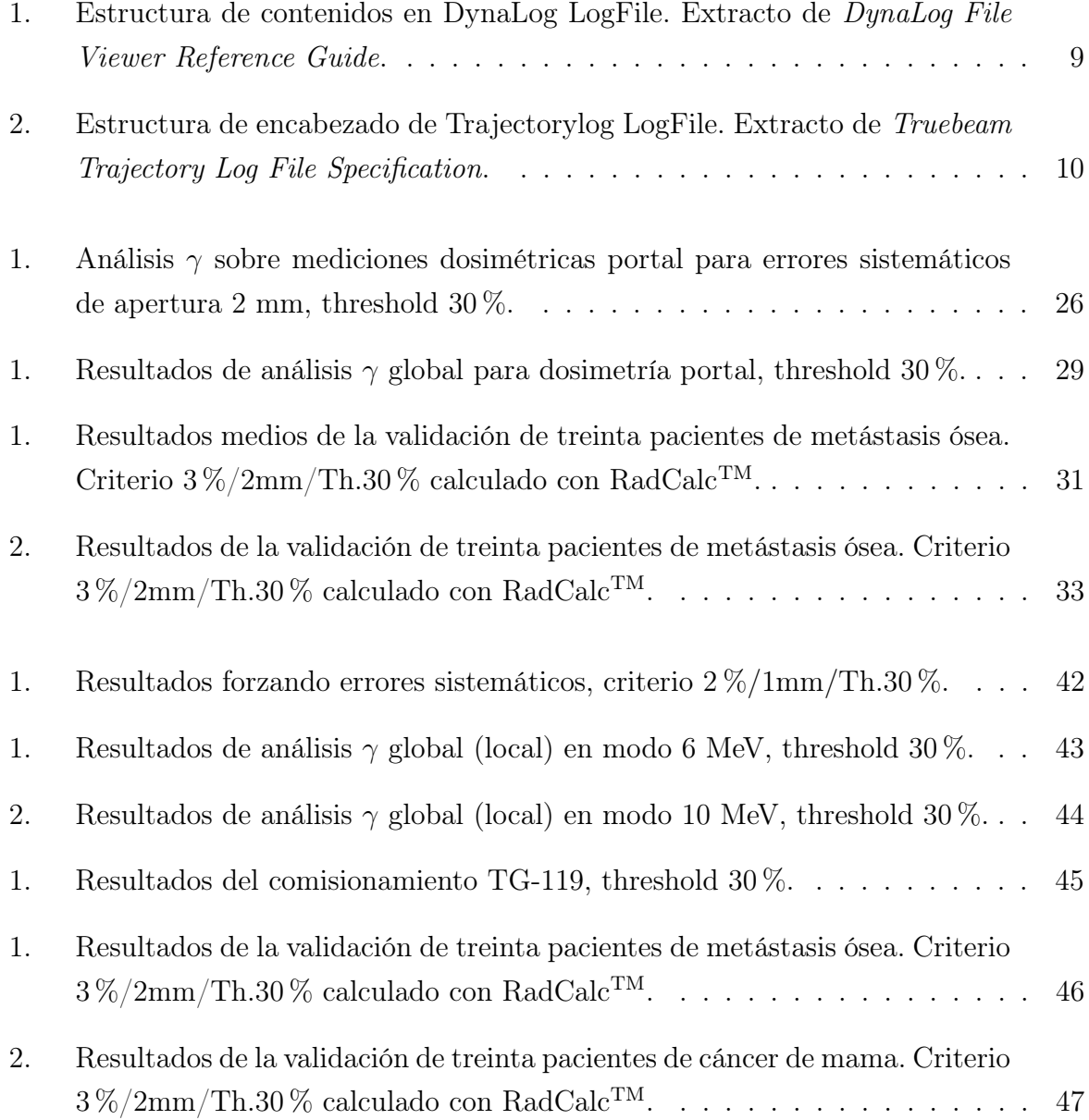

# Índice de figuras

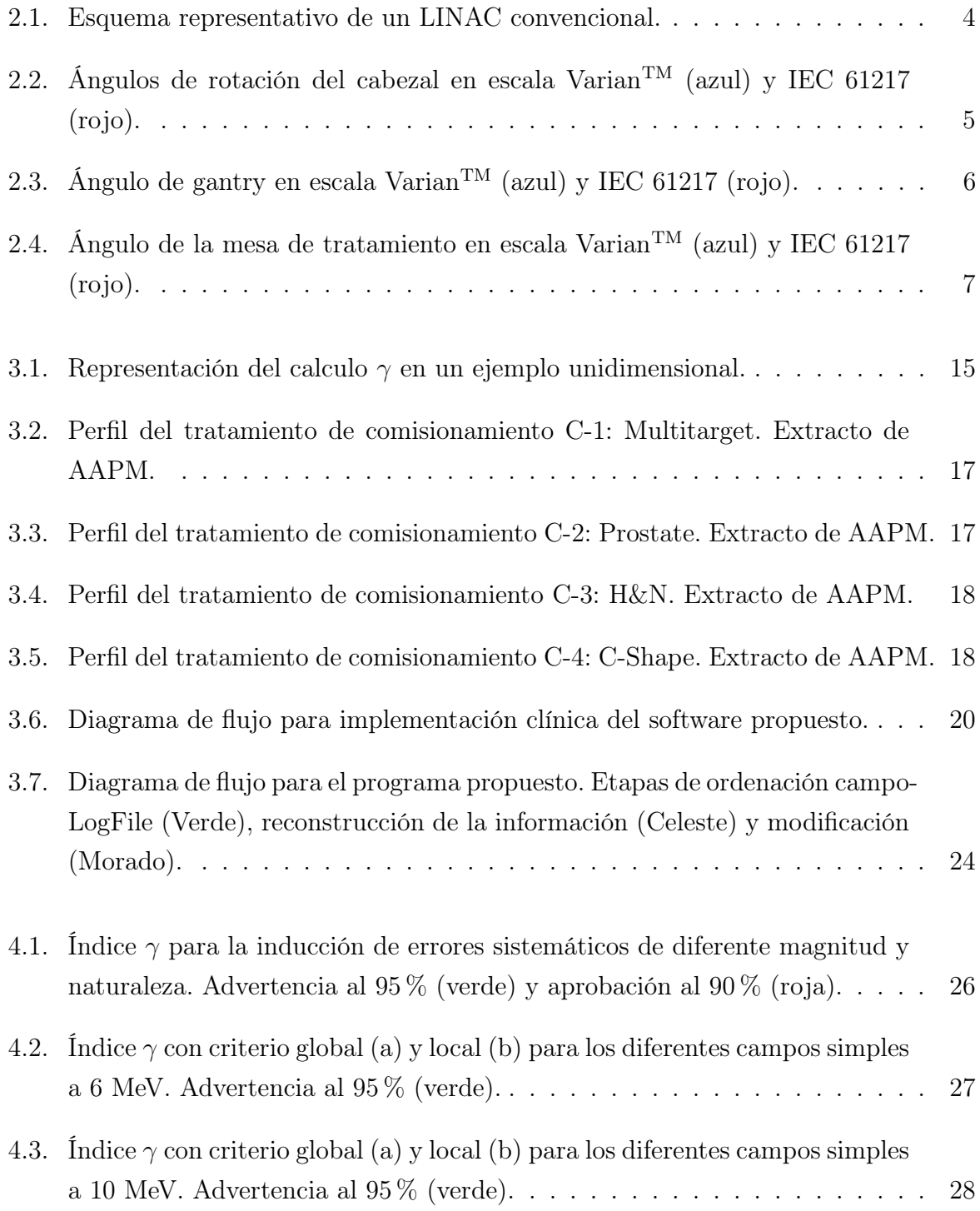

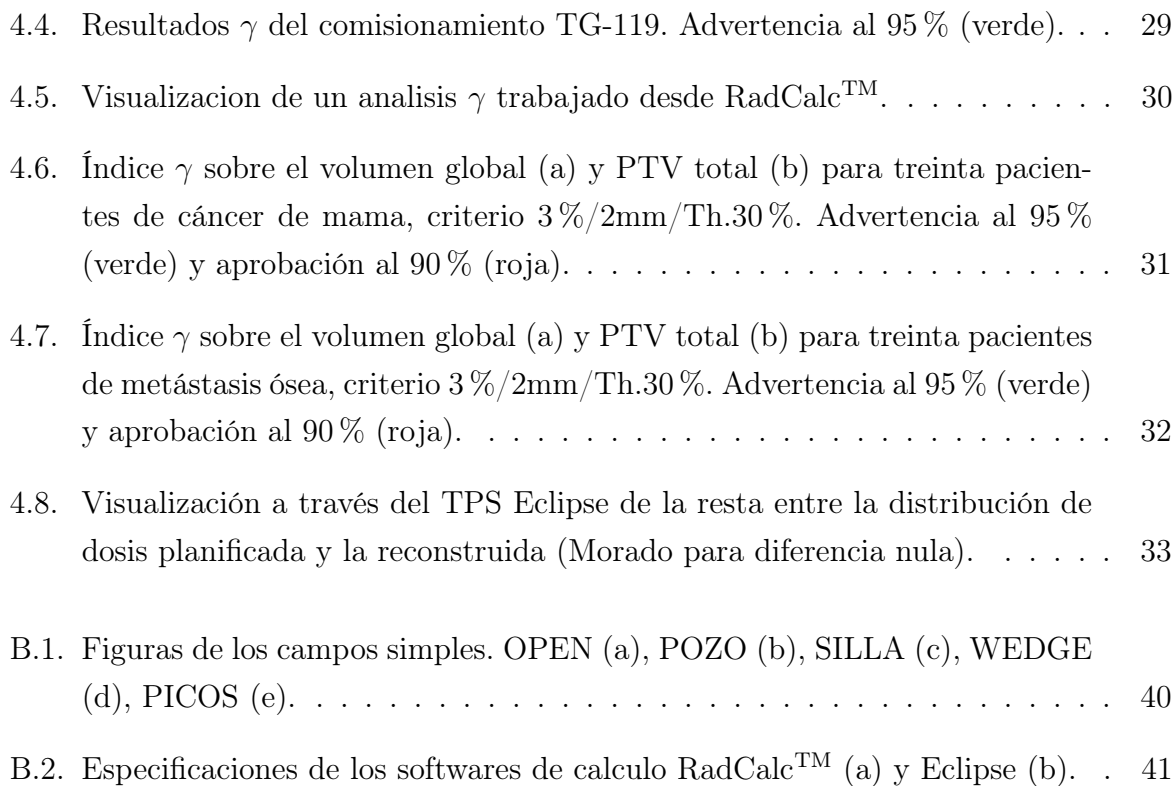

## <span id="page-14-0"></span>Capítulo 1

## Introducción

El Control de Calidad (QA) en la radioterapia es un aspecto crítico para asegurar la precisión y seguridad del tratamiento del paciente. A lo largo de los años, avances significativos fueron hechos en desarrollar e implementar medidas de controles de calidad para mantener altos los estándares de los tratamientos.

Organizaciones internacionales como la International Atomic Energy Agency (IAEA) y sociedades de profesionales como la American Association of Physicist in Medicine (AAPM) forman parte íntegra en establecer protocolos y estándares para las prácticas en análisis de calidad. Estas guías proveen un marco de trabajo consistente y uniforme a lo largo de los centros de radioterapia a nivel mundial.

QA en radioterapia enmarca un amplio rango de actividades orientadas a verificar y validar varios componentes del proceso de tratamiento. Estos componentes incluyen el planeamiento del tratamiento, calibración de la maquinaria, posicionamiento del paciente, entrega de dosis, y la verificación del tratamiento. El objetivo primario es asegurar que la dosis prescrita es entregada de manera precisa al tejido tumoral mientras se minimiza la exposición a la radiación en los tejidos sanos.

Uno de los pilares fundamentales en QA de radioterapia son las mediciones con base en un fantoma. A través de estos, el físico médico puede verificar los parámetros de tratamiento, cálculo de dosis y desempeño de la maquinaria implementada. Esto aporta mecanismos de detección y rectificación de discrepancias, asegurando la precisión y seguridad de los tratamientos provistos. Análisis de calidad a base de fantomas es un método robusto, pero implica el gasto de tiempo y usos de recursos.

A pesar de los avances significativos en QA, los desafíos aún persisten. La complejidad y rápida evolución de las técnicas de tratamiento es uno de ellos, como es el caso de los tratamientos de Intensity-Modulated Radiotherapy (IMRT), y Volumetric Modulated Arc Therapy (VMAT), entre otros. Estas técnicas avanzadas requieren métodos más sofisticados para su control de calidad para asegurar la precisión del tratamiento.

Bajo este marco de técnicas avanzadas y en la búsqueda de reducir los tiempos de uso de los equipos de radioterapia, se encuentran las técnicas de simulación computacional para los controles de calidad de los tratamientos. Estas simulaciones componen una representación sofisticada y compleja de los procesos físicos que se ven involucrados en la emisión e interacción de la radiación durante el procedimiento médico.

Estas simulaciones son realizadas habitualmente mediante el software de planificación propia del dispositivo implementado una simulación completa de la máquina de radioterapia obteniendo la información del tratamiento directamente desde el archivo de planificación DICOM.

Otro enfoque dentro de las técnicas de simulación computacional para controles de calidad, implica la utilización de los archivos de registro LogFile como método de reconstrucción del tratamiento brindado, estableciendo así una simulación a base de los datos registrados durante el tratamiento y no los ideales planificados. Para el caso de los aceleradores VarianTM, el software de planificación propio Eclipse solo lleva a cabo simulaciones con base en los archivos de planificación. Si se desea evaluar mediante los archivos de registro, se debe recurrir a software externos como  $RadCalc^{TM}$ , lo cual representa una inversión en sí mismo.

Al igual que en diversos problemas de la física se busca que distintos experimentos independientes entre sí sean consistentes entre ellos para validar una postura, para el físico médico es valioso contar con diferentes mecanismos de cálculo independiente, redundante y consistentes entre ellos para poder decir con mayor certeza si un tratamiento es de calidad.

Este trabajo tiene como objetivo profundizar en el potencial de los archivos LogFile para realizar el Control de Calidad Paciente Específico (PSQA) desarrollando e implementando un programa in-house que permita el uso de la información de los archivos de registro para llevar a cabo controles de calidad de manera nativa en el planificador original, aprovechando así su algoritmo y poder de cálculo.

Explotar el potencial de los LogFile fuera de su propósito original es una de las metas para muchos investigadores en la última década y publicaciones como "A Varian DynaLog filebased procedure for patient dose-volume histogram-based IMRT QA"[\[1\]](#page-51-0), "Clinical examples of 3D dose distribution reconstruction, based on the actual MLC leaves movement, for dynamic treatment techniques"[\[2\]](#page-51-1), "Trajectory log file sensitivity: A critical analysis using DVH and EPID"[\[3\]](#page-51-2), entre otros, serán los cimientos utilizados en el desarrollo de este trabajo.

El objetivo último es brindar una herramienta y procedimiento paso-a-paso para la re-

construcción de un plan de radioterapia con base en sus archivos LogFile para obtener una distribución de dosis independiente y redundante con otros algoritmos de cálculo, expandiendo así los recursos ya establecidos para el físico médico en PSQA.

### <span id="page-17-0"></span>Capítulo 2

## Marco teórico

### <span id="page-17-1"></span>2.1. Aceleradores lineales

Un Acelerador Lineal  $(LINAC)^1$  $(LINAC)^1$  es un instrumento que implementa campos electromagnéticos para acelerar electrones por una guía de ondas hasta hacerlos impactar contra un objetivo para producir la emisión de fotones de hasta 18 MeV. Estos aceleradores no poseen fuente radioactiva, por lo que la producción de radiación solo se efectúa cuando se le comanda que así sea. Son numerosos los componentes que se ven involucrados durante la realización de un tratamiento, pero en los archivos de registro solo cinco de sus componentes mecánicas obtienen un seguimiento durante todo el procedimiento.

<span id="page-17-2"></span>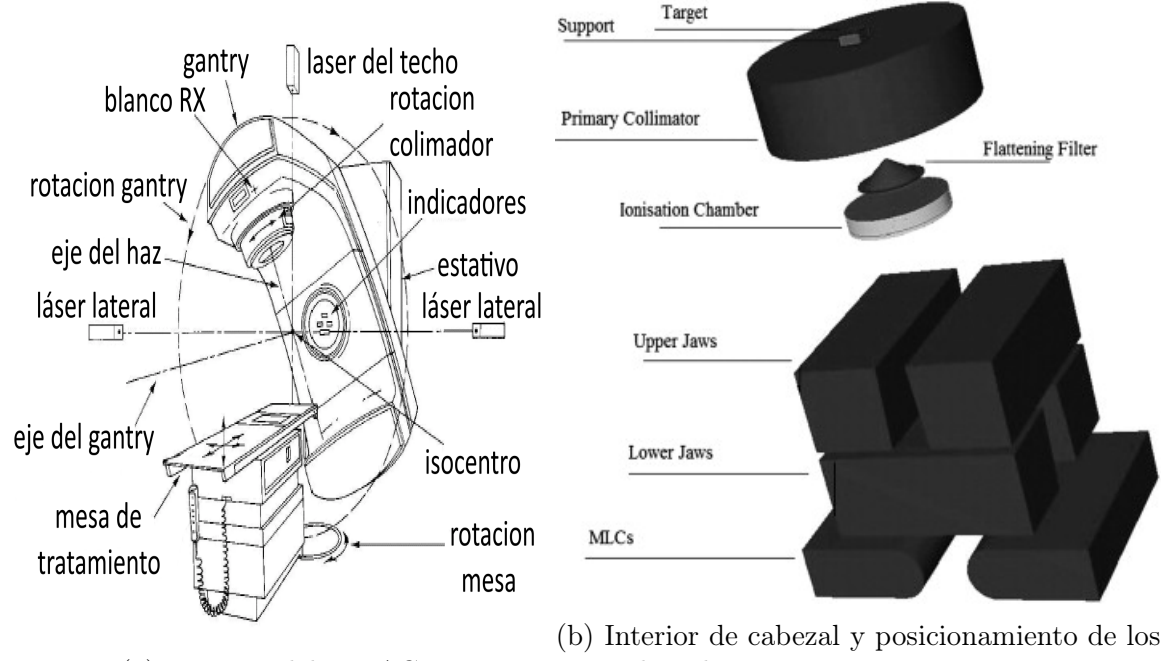

(a) Exterior del LINAC.

tres colimadores.

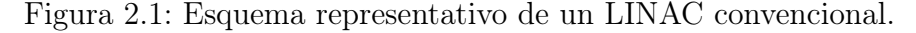

<span id="page-17-3"></span><sup>1</sup>Los aceleradores lineales para el uso clínico se denominan CLINAC, pero dado a la ausencia de ambigüedades se utilizará el termino LINAC de ahora en adelante.

#### <span id="page-18-0"></span>2.1.1. Cabezal del colimador

Dentro del cabezal se encuentran varios elementos que se encargan de conformar el haz de fotones necesario para el tratamiento clínico. En primera instancia, se implementa un colimador primario fijo para ajustar la superficie máxima irradiable del LINAC, luego para conformar un perfil de dosis uniforme se implementan filtros aplanadores para posteriormente medir la tasa de fluencia en unidades monitoras sobre dos cámaras de ionización independientes y consecutivas, por último se conforma el perfil del haz a través de colimadores jaw y un Colimador Multi-Lámina (MLC).

<span id="page-18-2"></span>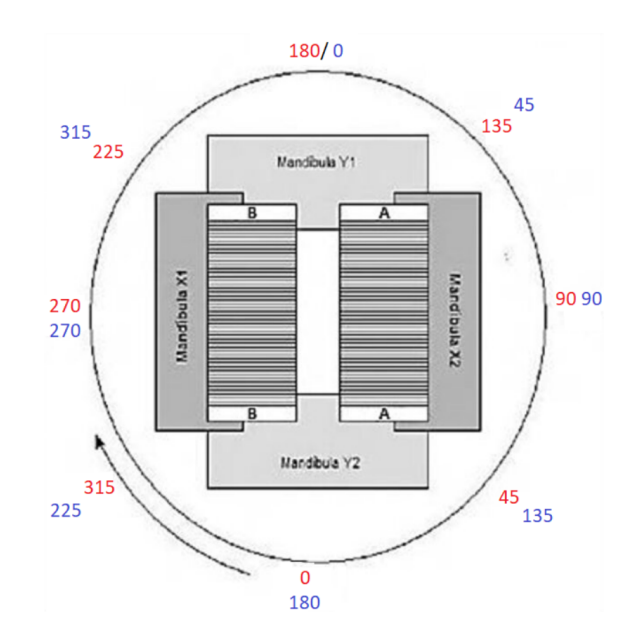

Figura 2.2: Ángulos de rotación del cabezal en escala Varian<sup>TM</sup> (azul) y IEC 61217 (rojo).

En los archivos de registro se lleva a cabo un control sobre el ángulo de rotación en grados que posee el cabezal del colimador durante el tiempo de tratamiento.

#### <span id="page-18-1"></span>2.1.2. Gantry

El gantry es el largo y rotante brazo del Acelerador Lineal sobre el que se sitúa el cabezal del colimador. Permite la entrega de radiación sobre el paciente desde varios ángulos. La implementación del gantry difiere según el tipo de tratamiento que se le realiza al paciente, en los tratamientos [IMRT](#page-49-1) el gantry permanece sobre un ángulo fijo para cada campo de tratamiento, mientras que para los tratamientos [VMAT](#page-49-2) y [SBRT](#page-49-3) cada campo se irradia con el gantry en movimiento sobre una fracción de arco definida.

Para los archivos de registro, la posición del gantry queda almacenada en grados desde 0 a 360 con el origen situado cuando el brazo está recto y el cabezal del colimador se encuentra arriba y se considera un incremento positivo a un desplazamiento en el sentido antihorario.

<span id="page-19-2"></span>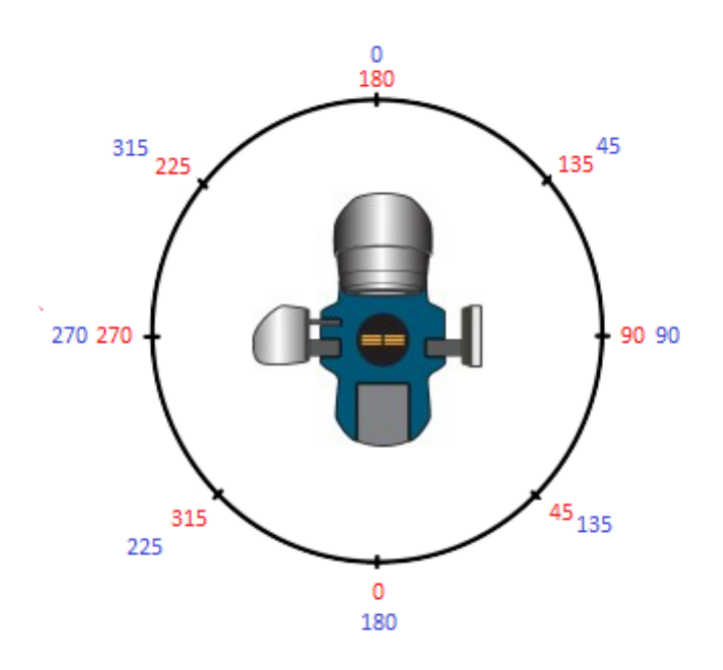

Figura 2.3: Ángulo de gantry en escala Varian<sup>TM</sup> (azul) y IEC 61217 (rojo).

#### <span id="page-19-0"></span>2.1.3. Mordazas

Las mordazas o jaw son dos pares de colimadores secundarios, un par para el eje X y otro para el eje Y, encargados de conformar el tamaño cuadrado del campo de tratamiento. Para aceleradores típicos, el tamaño máximo del campo es de 40 cm x 40 cm, aunque puede ser menor para algunos modelos. Estos colimadores están construidos a base de materiales altamente densos como el tungsteno para brindar la mayor atenuación de los rayos X, para evitar atenuaciones irregulares en los bordes del colimador, los extremos son construidos con forma de trapezoide rectángulo a modo de que la atenuación se realiza acompañando el ángulo de las trayectorias de los fotones.

Estos se sitúan sobre un carril curvo, a modo que los perfiles angulares de los bordes de los colimadores acompañen el ángulo de apertura del cono de fluencia.

La posición de los colimadores habitualmente es fija para cada uno de los campos de tratamiento y esta se mide en centímetros de desplazamiento desde el centro del campo máximo, considerando los desplazamientos positivos en las direcciones convencionales de los ejes X e Y.

#### <span id="page-19-1"></span>2.1.4. Colimador multilámina

Si bien los colimadores secundarios son implementados para conformar campos cuadrados, como es habitual en los tratamientos clínicos, el volumen tumoral del tratamiento no es de forma rectangular, por lo que es necesario una conformación adicional que permita ser dinámica para cada tipo de tratamiento. Este trabajo de conformación adicional recae sobre el colimador multilámina, este cuenta habitualmente con 60 pares opuestos de láminas móviles, los cuales al poder moverse durante el tratamiento son altamente efectivos para tratar campos complejos con alta precisión.

Existen dos variantes de MLC, las cuales se diferencian en su capacidad de resolución, los primeros modelos contaban con todas las láminas de iguales espesores, actualmente las versiones más avanzadas cuentan con una región en el centro del colimador, donde los pares de láminas son de la mitad de espesor que sus contra partes externas, de esta forma es posible establecer geometrías mucho más complejas con alta precisión.

En el caso de los dispositivos de alta resolución de Varian<sup>TM</sup> encontramos dos modelos distintos: Millennium 120 y HD 120, si bien ambos cuentan con 60 pares de láminas, las diferencias principales se encuentran en la cantidad y espesores de estas, teniendo el Millennium 120 40 pares de 0,5 cm de espesor para las láminas internas y 20 pares (10 a cada lado) externos de 1 cm de espesor para las láminas externas. Mientras que el HD 120 posee 32 pares de 0,25 cm de espesor para la región central y 28 pares (14 a cada lado) externos de 0,5 cm de espesor.

El posicionamiento de las láminas durante el tratamiento se lleva a cabo individualmente para el extremo interno de cada lámina independiente de su par sobre un sistema de coordenadas análogo al de los [jaw.](#page-50-1) La forma de llevar registro sobre los desplazamientos de las láminas se lleva a cabo a través de un tornillo sin fin sobre el que se sitúa el mecanismo móvil de la lámina, por lo que su movimiento rotacional puede ser medido y trasladado a un desplazamiento en cm de la lámina.

<span id="page-20-0"></span>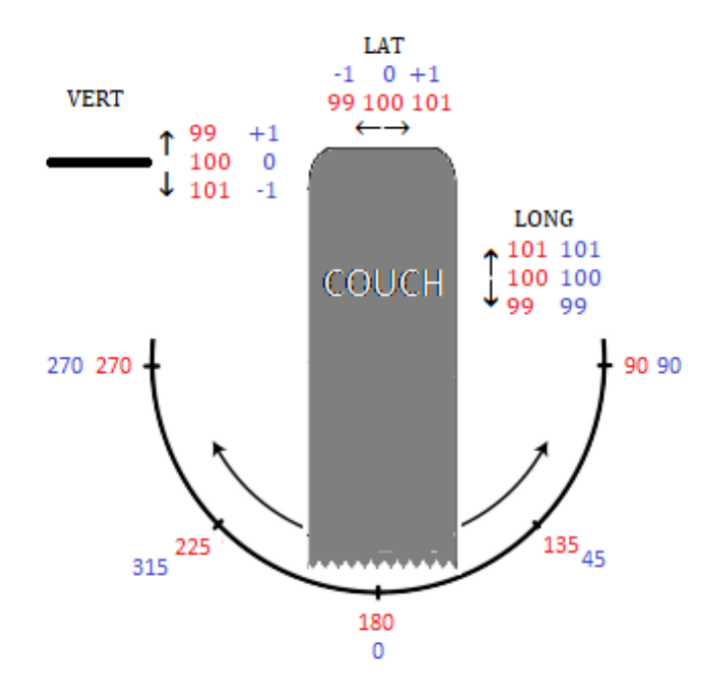

Figura 2.4: Ángulo de la mesa de tratamiento en escala Varian<sup>TM</sup> (azul) y IEC 61217 (rojo).

#### <span id="page-21-0"></span>2.1.5. Mesa de tratamiento

La mesa de tratamiento o couch es la superficie recta sobre la que se sitúa el paciente durante el tratamiento, esta mesa posee mecanismos móviles que le permiten el movimiento sobre seis grados de libertad: tres lineales (X,Y,Z) y tres rotacionales (ΘX,ΘY,ΘZ). El movimiento sobre estos ejes no es completamente libre, sino que son realizados en un rango de movimiento independiente a cada grado de libertad, el movimiento sobre el pitch (ΘX) y el roll (ΘY) solo puede ser de hasta ±3° mientras que para el yaw (ΘZ) el rango de movimiento es de ±90°.

No todos los archivos de registro llevan constancia del posicionamiento del couch o de todos sus grados de libertad, los registros habituales son del posicionamiento lineal y sobre el ángulo de yaw.

### <span id="page-21-1"></span>2.2. Archivos de registro para aceleradores Varian<sup>TM</sup>

Cada fabricante de LINAC, poseen su formato independiente para los [LogFile,](#page-50-2) diferenciándose desde la información que poseen, hasta el tiempo entre cada registro.

Los equipos con los que se llevaron a cabo las mediciones para este trabajo fueron dos tipos de modelos LINAC de la marca Varian<sup>TM</sup>: TrueBeam y Novalis TX. Estos modelos hacen uso de dos formatos distintos de archivos de registro: DynaLog para el Novalis TX y Trajectorylog para el modelo TrueBeam, siendo el formato DynaLog el más primitivo de estos.

Si bien existen diversos tipos de modelos de LINAC distintos dentro de la marca VarianTM, solo existen estos dos tipos de formatos distintos para los LogFile. Sus características se listan a continuación.

#### <span id="page-21-2"></span>2.2.1. DynaLog

Es el tipo de formato más primitivo empleado en los sistemas Varian<sup>TM</sup> Clinac, este realiza un muestreo cada 50 ms y lleva constancia de: un mapeo en un rango de 1 a 25000 de la fracción de unidades monitoras acumulada (para tratamientos del tipo [VMAT,](#page-49-2) este es reemplazado por el ángulo de gantry), el posicionamiento angular del gantry y del cabezal, la ubicación en mm de los cuatro jaw y del carril sobre el que se encuentran cada banco de láminas y finalmente la posición: real, planificada y previa para cada una de las 120 láminas que componen el MLC.

Los registros originales del MLC toman sus mediciones en las centenas de milímetros desde su plano físico, para realizar comparaciones consistentes con otros formatos de registro, estos valores son convertidos a cm y multiplicados por un factor de conversión

#### $target-to-isocenter<sup>2</sup>$  $target-to-isocenter<sup>2</sup>$  $target-to-isocenter<sup>2</sup>$ .

<span id="page-22-1"></span>Tabla 1: Estructura de contenidos en DynaLog LogFile. Extracto de DynaLog File Viewer Reference Guide.

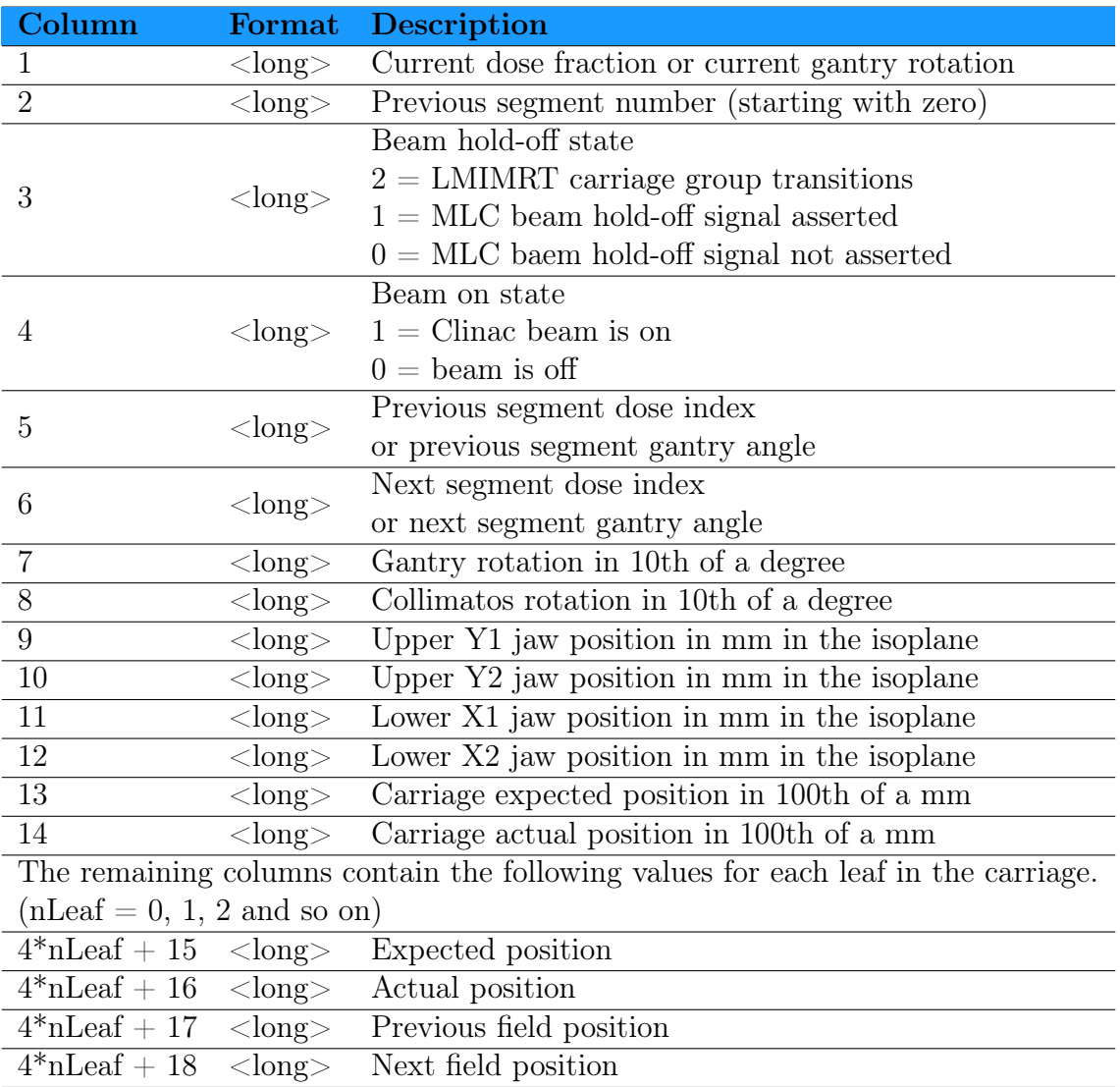

La extensión de este formato es ".dlog" y puede realizarse una lectura con cualquier software de edición de texto dado que su estructura es semejante a los formatos de registros ".csv" (Comma Separated Value). la caracteristica particular de este formato LogFile es que estos almacenan sus registros en dos archivos complementarios, uno para cada banco de láminas, por cada campo de tratamiento.

#### <span id="page-22-0"></span>2.2.2. Trajectorylog

Es el formato de registro más avanzado utilizado en los equipos TrueBeam, estos realizan un registro cada 20 ms de: la fracción de unidades monitoras acumuladas, el ángulo real y planificado del cabezal y gantry, la posición de los cuatro jaw, un mapeo directo de

<span id="page-22-2"></span><sup>&</sup>lt;sup>2</sup>1,96078, fuente: *HD120 MLC System and Maintenance Guide*, página 153, Varian<sup>TM</sup>.

los puntos de control, las posiciones reales y planificadas de las láminas del MLC desde el plano del [isocentro,](#page-50-3) el desplazamiento de cada carril de los bancos de láminas y adicionalmente la posición lateral (X), longitudinal (Y), vertical (Z) y de jaw (ΘZ) del couch. Todos los registros de desplazamiento son realizados en cm y desde el plano del isocentro (en caso de ser razonable) a diferencia de su contra parte más primitiva.

<span id="page-23-0"></span>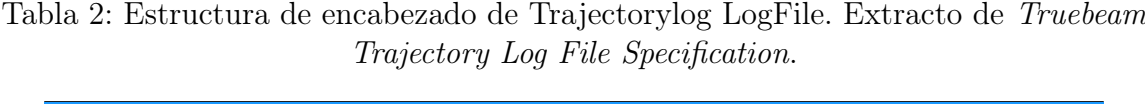

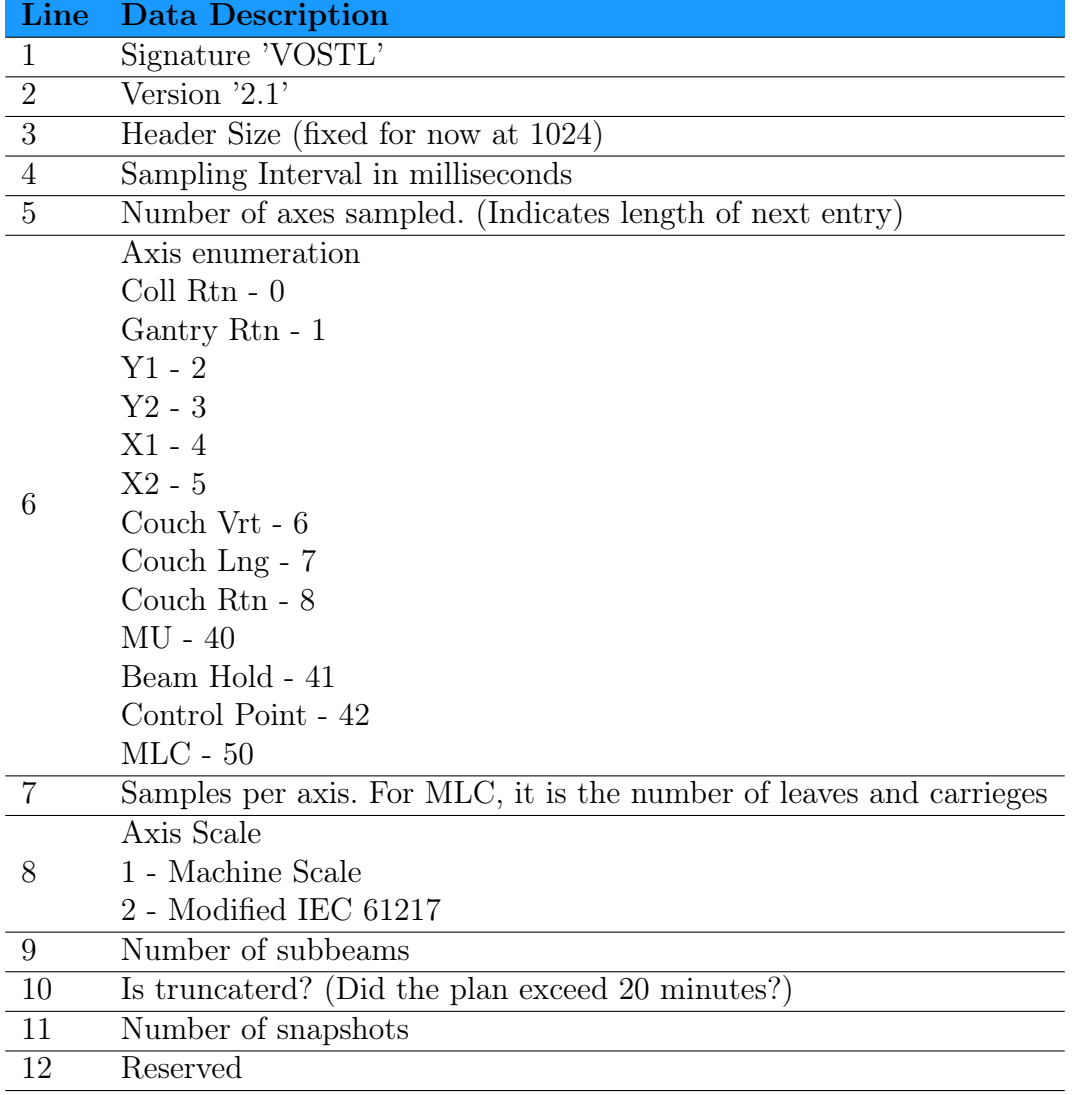

Este formato tiene por extensión ".bin" lo que implica que su manipulación es más compleja dado que su información se encuentra codificada en binario, por lo que su lectura directa no es posible y debe ser decodificada previamente.

Estos archivos son completos e independientes, dado que para cada campo de tratamiento generan un único archivo Trajectorylog a diferencia del formato DynaLog, además los equipos *TrueBeam* cuentan con un modo "secuenciador" lo que compacta todos los campos de tratamiento en un único archivo Trajectorylog continuo.

#### <span id="page-24-0"></span>2.3. Archivos de planificación

Para el uso clínico existen protocolos estandarizados sobre los formatos de archivos para la comunicación y almacenamiento de imágenes médicas, el estándar más exitoso es el Digital Imagin and Communication In Medicine (DICOM) que resuelve la problemática de interoperabilidad entre diferentes dispositivos. Dado que una imagen no contiene la información suficiente, este protocolo cuenta con objetos del tipo Information Object Definition (IOD)<sup>[3](#page-24-2)</sup> los cuales almacenan la información complementaria a las imágenes médicas. Existen diferentes IOD para cada tipo de información médica que se quiera almacenar. Todo este protocolo en conjunto definen un Standard Operating Procedure (SOP) para las imágenes médicas.

En radioterapia son varios los IOD que se ven involucrados en un tratamiento. Al momento de la planificación se implementa el formato RT Plan IOD como plantilla para el almacenamiento del tratamiento del paciente, para los campos este archivo cuenta con un módulo (Beam Sequence) de información relevante a cada campo de tratamiento planificado. Aquí se instancia una descripción general sobre el equipo y el tipo tratamiento planificado para, posteriormente, en el submódulo (Control Point Sequence) establecer por cada punto de control: las posiciones en mm planificadas para las 120 láminas que componen el MLC, un valor normalizado representativo a la fracción de dosis acumulada (Meterset), el ángulo de gantry para los tratamientos VMAT y las posiciones iniciales de los jaw en mm desde el plano del isocentro.

Estos planes son creados por el físico médico en el Treatment Planning System (TPS) a base de protocolos establecidos para cada tipo de tratamiento que requiera un paciente.

### <span id="page-24-1"></span>2.4. Algoritmos de cálculo

En el TPS el físico médico es capaz de llevar a cabo una simulación de la deposición de la radiación sobre el tejido del paciente con base en la planificación creada. Dada la naturaleza de las simulaciones computacionales cada método de cálculo aporta una solución independiente y es de suma importancia para el profesional tener múltiples sistemas de cálculos independientes y que estos sean consistentes entre ellos.

Para este trabajo se realizaron cálculos de dosis implementando el sistema de planificación nativo de los LINAC, Eclipse, el cual cuenta con el algoritmo de cálculo Analytical Anisotropic Algorithm (AAA) y de manera independiente con el sistema de cálculo RadCalc<sup>TM</sup>, el cual posee una versión hace uso del algoritmo Colapse Cone Convolution (CCC). Para especificaciones ver Anexo [B](#page-56-0) Fig[.B.2.](#page-57-0)

<span id="page-24-2"></span><sup>3</sup>La composición de diferentes IOD bajo un mismo objeto se denomina Composite Information Object Definition (CIOD).

#### <span id="page-25-0"></span>2.4.1. Anisotropic Analytical Algorithm

AAA es un algoritmo donde la dosis por cada [beamlet](#page-50-4) es calculada a base de convolución. La fluencia de energía del beamlet es separada en componentes de fotones primarios, fotones extrafocales y electrones contaminantes originados principalmente por el filtro aplanador, cámara de ionización, jaw y el aire. La contribución en la dosis  $D_{\beta}(x, y, z)$ por el beamlet  $\beta$  es modelado a través de la convolución de su fluencia  $\Phi$  y la función de densidad de energía depositada  $I(z, \rho)$  con un kernel de dispersión  $K(x, y, z, \rho)$ , que define la dispersión lateral de dosis en el [fantoma:](#page-50-5)

$$
D_{\beta}(x, y, z) = \Phi_{\beta} \cdot I_{\beta}(z, \rho) \iint_{\beta} K_{\beta}(x' - x, y' - y, z, \rho) dx'dy'
$$
 (2.1)

Cada función es definida de manera independiente para cada componente de la fluencia. Las funciones representativas de la energía de fluencia y los kernels son expresadas de manera analítica y la [convolución](#page-50-6) integral sobre las dimensiones del beamlet también son resultas de manera analítica, es por esto que este algoritmo recibe la etiqueta de "analítico".

#### <span id="page-25-1"></span>2.4.2. Colapse Cone Convolution

Al igual que en AAA, en CCC se realiza una separación de los fotones primarios y los fotones secundarios y electrones. El transporte de energía de los fotones primarios está modelado por la Energía Total Liberada por Unidad de Masa (TERMA)  $T_E(\mathbf{r})$ , la cual se define en el punto r dado por los fotones de energía E y por una energía de fluencia Ψ en un medio de densidad  $\rho$ .

Mientras que el transporte secundario de fotones y electrones se encuentra modelado por un kernel de dispersión puntual  $h(E, \mathbf{s}, \mathbf{r})$  describiendo la distribución de dosis al punto r desde un solo fotón interactuando en el punto s. Para haces poli-energéticos, el kernel de dispersión puede ser construido a partir de la suma apropiadamente pesada de kernels mono-energéticos según el espectro de energía del haz a determinada profundidad. De esta forma la dosis en el punto r queda definida como:

$$
D(\mathbf{r}) = \frac{1}{\rho(\mathbf{r})} \int \int \int \int T_E(\mathbf{s}) \rho(\mathbf{s}) h(E, \mathbf{s}, \mathbf{r}) d^3 \mathbf{s} dE \qquad (2.2)
$$

Resolver computacionalmente esta ecuación requiere de un gran poder de cálculo por lo que en CCC aproxima esta convolución con la introducción del colapso de conos coaxiales. En esta aproximación toda energía liberada en conos coaxiales de igual ángulo sólido es transportada, atenuada y depositada en elementos del eje.

Si bien el punto fuerte de CCC se encuentra en la reducción del tiempo de cálculo, en la

práctica clínica se han encontrado problemáticas a la hora de representar correctamente la deposición de dosis en interfaces de tejido ligero y hueso, tratamientos de pulmón, metastasis oseas y en tratamientos altamente energéticos.

## <span id="page-27-0"></span>Capítulo 3

## Materiales y médotos

### <span id="page-27-1"></span>3.1. Adquisición de archivos

Los resultados experimentales fueron adquiridos de manera conjunta tanto en el Instituto Privado de Radioterapia (IPR) como en el Instituto Privado de Radioterapia Oncológica (IPRO). Para este trabajo se utilizaron los registros de tratamientos realizados en ambas clínicas, por cuatro equipos de radioterapia de dos modelos VarianTM distintos, tres Novalis y un TrueBeam. De estos tratamientos se guardó su plan DICOM original y los LogFile correspondientes al día de ejecución.

Para el estudio de la influencia de los errores sistemáticos en la reconstrucción de los planes, se indiciaron cuatro tipos de errores: desplazamiento, apertura, cierre y aleatorio. Esto se realizó sobre las planificaciones de dos tratamientos de: cabeza y cuello, próstata y mama, uno por cada tipo de formato, variando la intensidad de los errores desde 0,5 mm hasta 2 mm cada 0,5 mm.

Dado que una de las problemáticas es la reconstrucción de dosis en tratamientos altamente energéticos en CCC, calculando con AAA se implementaran cinco campos de geometrías simples en el modo 6 MeV y 10 MeV para realizar una comparación de dosis bajo diferentes métricas.

Finalmente, para la validación de este estudio se llevó a cabo el trabajo del comisionamiento TG-119 y se estudiaron las reconstrucciones de treinta tratamientos de metástasis ósea y treinta de mama.

### <span id="page-27-2"></span>3.2. Métrica: Índice  $\gamma$

El índice  $\gamma$  combina diferencia de dosis y diferencia en distancia para calcular una métrica adimensional para cada punto en una distribución de dosis volumétrica. Para esto se emplea una de las distribuciones como referencia, la cual es tomada como el estándar ideal en nuestro caso es la distribución de dosis calculada por el TPS sobre la planificación original, y otra distribución de dosis la cual será evaluada, usualmente la distribución de dosis medida o calculada por otro algoritmo.

El γ se calcula con base en determinar la distancia euclídea mínima para cada punto de la referencia. Por lo que a cada punto de la distribución de referencia, se determina para todos los puntos de la distribución evaluada:

- 1. La distancia entre el punto de referencia y el punto de evaluación:  $\Delta r(\mathbf{r}_R, \mathbf{r}_E)$
- 2. La diferencia en dosis entre el punto de referencia y el punto de evaluación:  $\Delta D(\mathbf{r}_R, \mathbf{r}_E)$ Por lo que la distancia euclídea toma la forma de Ec[.3.1:](#page-28-1)

<span id="page-28-1"></span>
$$
\Gamma(\mathbf{r}_R, \mathbf{r}_E) = \sqrt{\frac{\Delta r^2(\mathbf{r}_R, \mathbf{r}_E)}{\delta r^2} + \frac{\Delta D^2(\mathbf{r}_R, \mathbf{r}_E)}{\delta D^2}}
$$
(3.1)

donde δr y δD se corresponde al criterio de diferencia de distancia y diferencia de dosis respectivamente.

De esta forma, el  $\gamma$  correspondiente al punto de  $r_R$  queda determinada al encontrar el mínimo de la Ec[.3.1](#page-28-1) evaluando sobre todos los puntos del conjunto de evaluación.

$$
\gamma(\mathbf{r}_R) = \min\{\Gamma(\mathbf{r}_R, \mathbf{r}_E)\} \forall {\mathbf{r}_E} \tag{3.2}
$$

<span id="page-28-0"></span>El reporte de  $\gamma$  se realiza sobre el porcentaje de puntos respecto al total, sobre los cuales  $\gamma(\mathbf{r}_R)$  < 1 indicando el criterio  $\delta r$  y  $\delta D$  bajo el formato usual  $\delta D(\%) / \delta r(mm)$ .

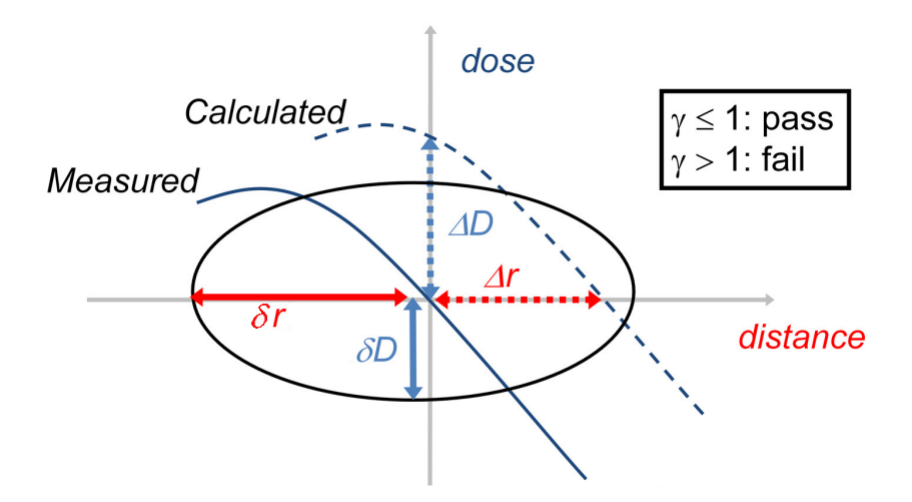

Figura 3.1: Representación del calculo  $\gamma$  en un ejemplo unidimensional.

El cálculo  $\gamma$  se divide en dos categorías; local y global, diferenciándose sobre el criterio sobre el cual se define ∆D:

- 1. Local:  $\Delta D = D_E(\mathbf{r}_E) D_R(\mathbf{r}_R)$
- 2. Global:  $\Delta D = \frac{D_E(\mathbf{r}_E) D_R(\mathbf{r}_R)}{D}$  $D_{norm}$

donde  $D_{norm}$  es un valor de dosis de referencia el cual es considerado como el valor de dosis máxima dentro del espacio de referencia. El criterio bajo el que se calcula  $\gamma$  depende del tipo de test que se quiera llevar a cabo, siendo el criterio local el más restrictivo fallando principalmente en zonas de alto gradiente de dosis, mientras que el global si bien enmascara estos tipos de errores, resalta las diferencias en las zonas de alta deposición de dosis.

En el ámbito profesional, el criterio global es comúnmente utilizado para los controles de calidad de tratamientos administrados a los pacientes, mientras que el criterio local es utilizado para el comisionamiento y puesta en punto de los equipos de radioterapia.

Puesto que el cálculo del índice  $\gamma$  puede llegar a consumir mucho poder de cómputo, y que además no es de interés llevar a cabo esta métrica en regiones de deposición de dosis despreciable, es que se implementa un porcentaje en relación con el valor de referencia (threshold) mediante el cual cualquier valor de punto de dosis menor a este no es considerado como punto de evaluación.

### <span id="page-29-0"></span>3.3. Comisionamiento TG-119

El TG-119 es un test de comisionamiento establecido por la AAPM que tiene por objetivo definir un estándar de problemáticas que se encuentran en la planificación de tratamientos IMRT. Mediante la predefinición de objetivos y estructuras, las diferencias entre la dosis planificada y medida puede ser causada por limitaciones en la precisión del cálculo de dosis y en los mecanismos de entrega de esta. Si bien el TG-119 no está diseñado para detectar la fuente de estos errores, sí establece un relevamiento sobre la precisión global de los sistemas de IMRT.

Estas pruebas sirven para definir un estándar global sobre la forma de planificación de planes IMRT, en el ámbito clínico este test es aplicado para el comisionamiento a su vez de tratamientos VMAT. En este trabajo se hará uso de cuatro casos establecidos para comisionamiento por la AAPM para poner a prueba la metodología de reconstrucción propuesta.

#### <span id="page-29-1"></span>3.3.1. C-1: MultiTarget

Tres objetivos cilíndricos colocados uno sobre otro en su eje de rotación. Cada cilindro es de aproximadamente 4 cm de diámetro y longitud.

<span id="page-30-3"></span>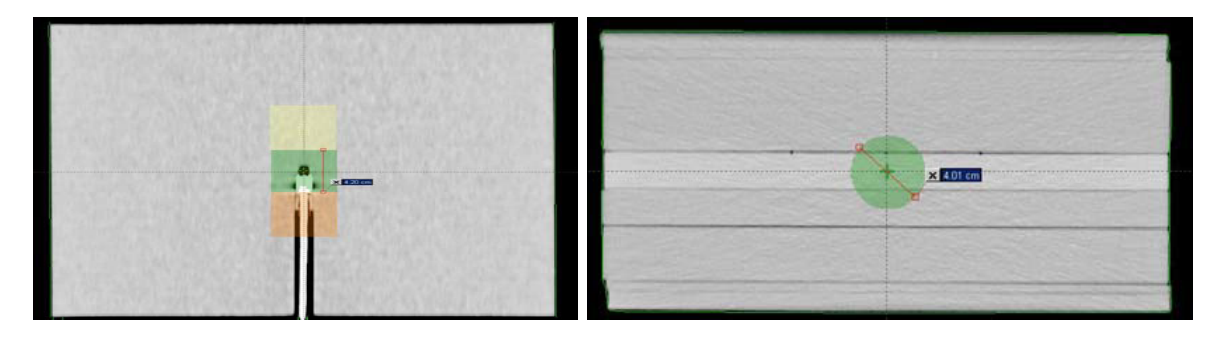

Figura 3.2: Perfil del tratamiento de comisionamiento C-1: Multitarget. Extracto de AAPM.

#### <span id="page-30-0"></span>3.3.2. C-2: Mock Prostate

Este Clinical Target Volume (CTV) de próstata es aproximadamente un elipsoide de dimensiones medio-lateral (ML), antero-posterior (AP) y supero-inferior (SI) de 4, 2,6 y 6,5 cm respectivamente, con el Planned Target Volume (PTV) extendido 0,6 al rededor del CTV. El recto es modelado por un cilindro de diámetro 1,5 cm que linda con la parte posterior de la próstata. La vejiga se modela con una aproximación elipsoidal de dimensiones ML, AP y SI de 5, 4, y 5 cm respectivamente, centrada en la parte superior de la próstata.

<span id="page-30-4"></span>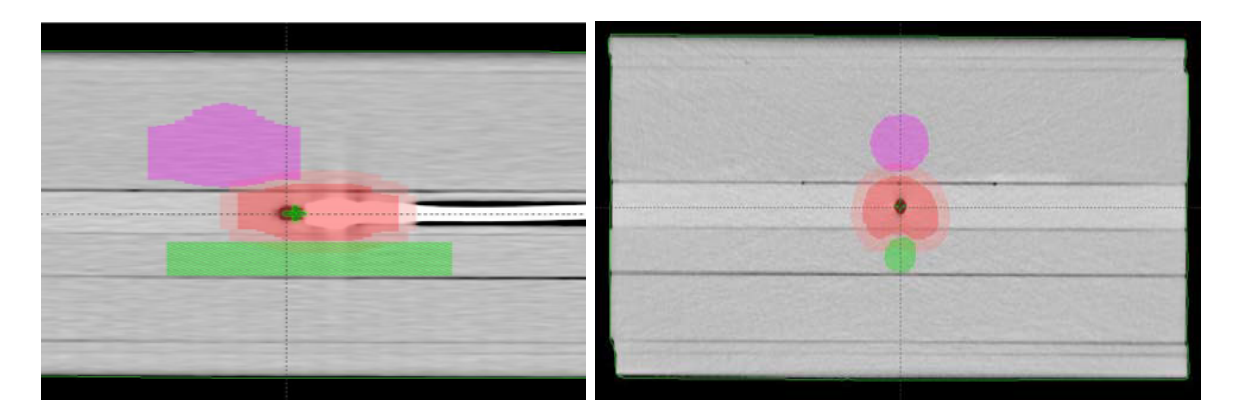

Figura 3.3: Perfil del tratamiento de comisionamiento C-2: Prostate. Extracto de AAPM.

#### <span id="page-30-1"></span>3.3.3. C-3: Mock Head/Neck

Este PTV incluye todos los volúmenes anteriores desde la base del cráneo hasta la parte superior de la nuca, incluyendo los nodos posteriores de la nuca. El PTV se encuentra retraído 0,6 cm desde la piel, además de contar con una separación de 1,5 cm entre las cuerdas vocales y el PTV.

#### <span id="page-30-2"></span>3.3.4. C-4: C-Shape

El objetivo es un volumen cilíndrico en forma de C que rodea a una estructura cilíndrica en su eje que debe ser evitada en la planificación. El núcleo es un cilindro de 1 cm de

<span id="page-31-1"></span>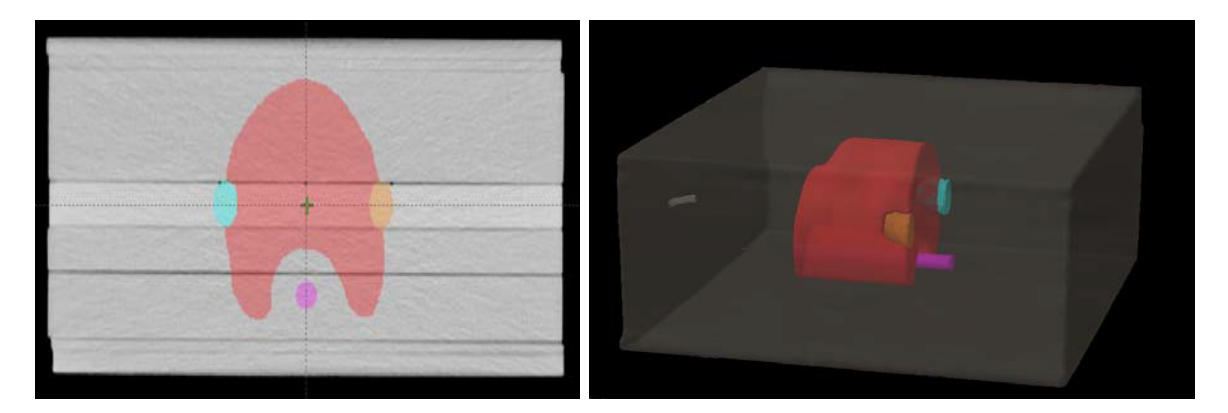

Figura 3.4: Perfil del tratamiento de comisionamiento C-3: H&N. Extracto de AAPM.

radio y la separación con el PTV es de 0,5 cm, por lo que el radio interno del PTV es de 1,5 cm y su radio externo es de 3,7 cm. La longitud del núcleo cilíndrico es de 10 cm, mientras que la del PTV es de 8 cm.

<span id="page-31-2"></span>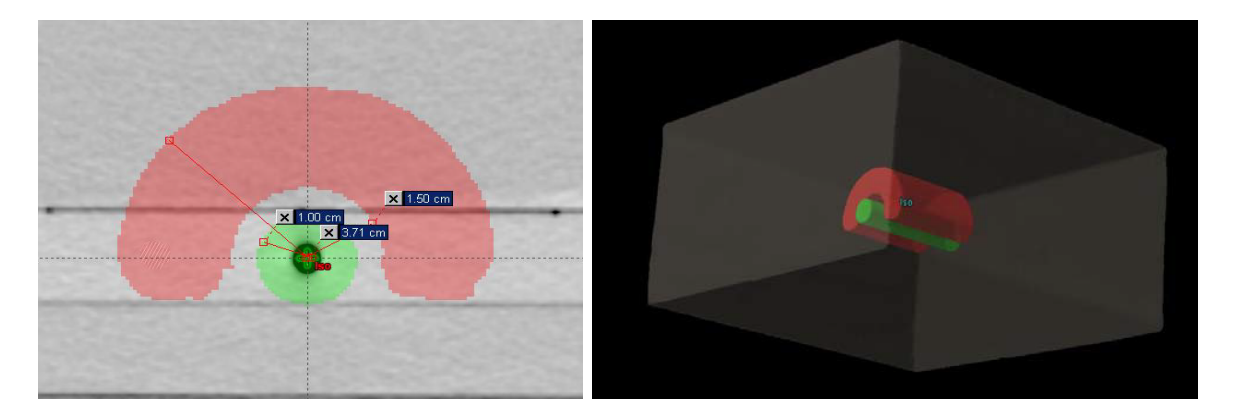

Figura 3.5: Perfil del tratamiento de comisionamiento C-4: C-Shape. Extracto de AAPM.

### <span id="page-31-0"></span>3.4. Python y librerías

Python[\[4\]](#page-51-3) es un lenguaje de programación ampliamente utilizado en el desarrollo de software con una amplia base de desarrolladores y herramientas que le permiten al programador ser capaz de compartir e implementar de manera libre soluciones a diferentes problemas y desafíos que se quieran afrontar.

La selección de este lenguaje se hace para brindar una alternativa abierta para el desarrollo de futuras investigaciones, dado que las publicaciones realizadas sobre los archivos LogFile, los algoritmos de manipulación son desarrollados en MATLAB, un entorno de programación pago.

Para la manipulación de los formatos LogFile y DICOM, además de la implementación de funciones de análisis, se hicieron uso de múltiples librerías de código abierto para la lectura. Estas tres son principales que componen el desarrollo de este trabajo:

#### <span id="page-32-0"></span>3.4.1. Pydicom

Pydicom[\[5\]](#page-51-4) es un paquete de funciones para la visualización de archivos DICOM, el cual permite la exploración y modificación de los diferentes atributos dentro de los diferentes formatos para luego ser exportado.

Esta librería junto con sus herramientas es el principal medio mediante el cual se modificarán los atributos del plan DICOM original, para dar lugar a una copia con la información capturada de los LogFiles.

#### <span id="page-32-1"></span>3.4.2. Pylinac

Pylinac[\[6\]](#page-51-5) es una librería para el análisis de imágenes y conjunto de datos comúnmente utilizados en el área de física médica en operaciones rutinarias de QA. Dentro del paquete de funciones con las que cuenta Pylinac, se encuentra un módulo específico para el análisis de archivos LogFile Varian<sup>TM</sup>, esto nos permite la importación en un formato manipulable de la información contenida en ambos formatos; Dynalog y Trajectorylog.

A través de la función de importación de LogFiles en Pylinac, la información contenida en los archivos es automáticamente transformada en unidades consistentes entre ellas. Los atributos de nuestro interés son: ángulo de gantry (representado en grados), posiciones de mlc (transformado a cm desde el plano del isocentro), posiciones de jaws y puntos de control o unidades monitoras en caso de no contar con este último.

#### <span id="page-32-2"></span>3.4.3. PyMedPhys

PyMedPhys[\[7\]](#page-51-6) es una librería de Python de código abierto con diversos recursos para física médica. Dentro de este repertorio de herramientas se hará uso de la función  $\gamma$  incluida dentro de sus paquetes, la cual se encarga de descomponer la información almacenada en el RT Dosis IOD<sup>[1](#page-32-4)</sup>, en matrices que puedan ser aplicadadas para su análisis  $\gamma$ .

Adicionalmente, será utilizada de marco de referencia para la implementación del análisis γ a primeros principios, la cual servirá de base de comparación de las diferentes métricas obtenidas por los softwares implementados en el ámbito clínico.

### <span id="page-32-3"></span>3.5. Metodología propuesta para la implementación de LogFiles en PSQA

Tomando como hipótesis que los archivos LogFile poseen la información suficiente para llevar a cabo un cálculo de dosis, se establece como propuesta llevar a cabo un algoritmo de transformación de los archivos LogFile a un formato adecuado para ser implementado en

<span id="page-32-4"></span><sup>1</sup> Information Object Definition.

el TPS para el cálculo de dosis, haciendo uso del algoritmo de cálculo AAA y las ventajas que brinda este. Este podrecimiento ha sido utilizado en diversas publicaciones[\[1\]](#page-51-0)[\[2\]](#page-51-1)[\[8\]](#page-51-7) por lo que se establece como objetivo establecer un procedimiento de principio a fin de código libre para expandir las posibles investigaciones futuras.

El TPS, el cual realiza cálculo de dosis con AAA, lleva a cabo una simulación del transporte de radiación y depósito de esta las posiciones y movimientos del LINAC registrados en el archivo RT DICOM, este formato puede ser editado por librerías de código abierto como Pydicom. De esta forma, decodificando la información contenida en los LogFile, esta será usada para modificar, por cada punto de control, las posiciones planificadas del MLC y gantry (para VMAT) por las posiciones registradas en los archivos del LINAC. Luego de realizadas las modificaciones correspondientes, se guarda el archivo DICOM.

Con el RT Plan modificado, se exporta el TPS para realizar el cálculo de dosis correspondiente, dicha información de dosis es almacenada bajo el protocolo DICOM bajo el formato RD Dosis IOD. Con este cálculo de dosis realizado por AAA, se estudia las diferencias con la dosis de la planificación original determinando su índice γ.

<span id="page-33-1"></span>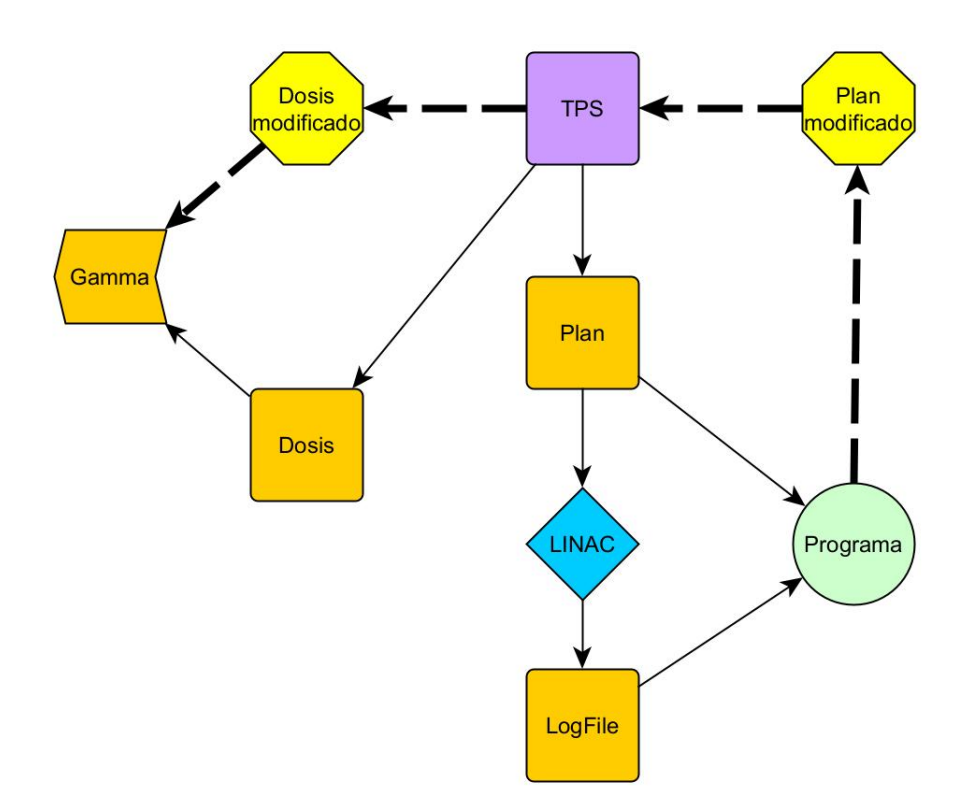

Figura 3.6: Diagrama de flujo para implementación clínica del software propuesto.

#### <span id="page-33-0"></span>3.5.1. Desarrollo del algoritmo

Antes de llevar a cabo las modificaciones del archivo DICOM de la planificación original con los las mediciones registradas durante la aplicación de tratamiento. Es necesario, en primera instancia, llevar todos los registros a un sistema de coordenadas y unidades consistentes entre ellas. Para ello se deben aplicar las siguientes transformaciones:

- 1. Transformar el ángulo de gantry del sistema Varian<sup>TM</sup> al sistema IEC 61217 utilizado por el protocolo DICOM (Ver Fig[.2.3\)](#page-19-2).
- <span id="page-34-2"></span>2. Invertir el orden del registro de los bancos de láminas.
- 3. Cambiar el sistema de referencias de los LogFile[2](#page-34-0) al sistema de referencias convencional del protocolo DICOM[3](#page-34-1) .
- <span id="page-34-3"></span>4. Transformar los valores de los registros MLC:
	- DynaLog: La aplicación del factor multiplicativo target-to-isocenter, y de la conversión de centésimas de milímetro a centímetro se realiza de manera automática con el módulo de importación de Pylinac. Lo que basta realizar es la conversión de centímetros a milímetros.
	- Trajectorylog: Conversión de centímetros a milímetros.

Para realizar la primera de las transformaciones es necesario no solo rotar 180° el origen de coordenadas, sino que además se debe pasar de un sistema de incrementos en el sentido antihorario a uno horario. Para esto se aplica la siguiente función:

$$
C(\theta) = 180 - \theta \pmod{360}
$$
\n
$$
(3.3)
$$

En el caso de la inversión del orden en el cual se encuentran registrados los bancos de láminas lo que se propuso fue invertir todo el orden del registro de las 120 láminas para luego volver a invertir el orden de cada mitad (60 láminas), dando como resultado la inversión del orden de los bancos A y B. Como se modifica cada banco por separado, en esta instancia se pueden realizar las modificaciones indicadas en los ítems [3](#page-34-2) y [4.](#page-34-3)

Una representación del código utilizado se encuentra a continuación:

```
def invert banks ( log ):
```

```
# Invert\; \; leaves \;\; banks \;\; matrixprep leaves = []for matrix in log leaves:
    matrix = np. fliplr (matrix. transpose ())
    matrix [:, :60] = -np. fliplr (matrix [:, :60])
    matrix [ : , 60.] = np簡 fliplr (matrix [: , 60.])
    prep_leaves.append(np.round(matrix * 10))
return prep leaves
```
El resultado de estas transformaciones da lugar a registros del MLC y gantry consis-

<span id="page-34-0"></span> $2$  'Positive means retracted. Negative means extended across the centerline' [\[9\]](#page-52-0).

<span id="page-34-1"></span><sup>3</sup>Cero en el eje central del MLC con posiciones positivas a la derecha y negativas a la izquierda.

tentes con los formatos utilizados en los archivos de planificación.

Antes de implementar los cambios se debe establecer una relación entre las snapshots de los LogFile con los puntos de control de la planificación.

En el caso del formato Trajectorylog, este ya cuenta con un mapeo directo de los puntos de control en unidades fraccionarias (ver Tabla [2\)](#page-23-0), donde se determinó que la primera snapshot de punto de control fraccionario cuya parte entera sea igual al punto de control buscado, es la que se corresponde a dicho punto de control.

El formato DynaLog no cuenta con esta ventaja, para solventar esto lo que se establece es una correlación directa entre el mapeo de la fracción de fluencia acumulada (valores de 1 a 25000) y el peso [meterset](#page-50-8) (usualmente expresada en valores de 0 a 1). Esto no establece contradicciones para tratamientos de múltiples campos, dado que el formato DynaLog realiza un guardado independiente por cada campo sin opción de 'secuenciador'.

Una vez establecidas las transformaciones y el mapeo correspondiente, las modificaciones son realizadas a través de un algoritmo como el siguiente:

```
def perform changes (dicom, log):
     beams leaves = itertools . product (
          dicom . beams , dicom . num_leaves
     )
     # Make a copy of the original RT planplan = copy (dicom)# Modified planned values by LogFile measurements
     for beam leaf in beams leaves:
          \text{beam} = \text{beam} \left[ 0 \right]\mathrm{leaf} = \mathrm{beam}\ \mathrm{leaf} [ 1 ]new value = varian to iec ( log gantry [ beam ] [ point ] )
          plan . BeamSequence [ beam ] . \
          ControlPointSequence[point].\GantryAngle = new valuefor point in range (dicom control points \lceil \text{beam} \rceil):
               new value = prep_leaves \lceil \text{beam} \rceil [ point , leaf ]
               plan . BeamSequence [ beam ] . \
               ControlPointSequence[point].\Bean Limiting DevicePositionSequence [0]. \LeafJawPositions \lceil \text{leaf} \rceil = \text{new} value
```
#### return plan

Un problema habitual es la identificación del archivo LogFile correspondiente a cada campo de tratamiento. Esto se encuentra presente en dos casos: en el formato Trajectorylog en modo 'secuenciador'[4](#page-36-0) y en los formatos DynaLog. Este último es nombrado bajo el siguiente formato al momento del registro:

#### CYYYYMMDDHHNNSS\_<Patient ID>.dlog

Cuyos valores representan el banco de láminas (C), año (YYYY), mes (MM), día (DD), hora (HH), minutos (NN), segundos (SS) y el código de identificación del paciente (<Patiend  $ID$ ).

Por lo que es posible la ordenación según el orden de ejecución; sin embargo, en el protocolo DICOM se ordenan los campos según el orden de creación en el TPS, lo cual no necesariamente coincide con el orden de ejecución en el tratamiento.

Dado que el desafió es protocolar, se trabajará bajo la hipótesis que el orden de ejecución es consecuente con el nombramiento habitual de los campos en el TPS (Field 1, Field 2, etc.) y cualquier caso excepcional deberá ser analizado individualmente.

Bajo las consideraciones realizadas, el programa propuesto se desenvuelve, para cada campo, según el diagrama de flujo de la Fig[.3.7.](#page-37-0)

La información completa sobre el código fuente implementado se encuentra referenciado en el Anexo [A.](#page-55-0)

<span id="page-36-0"></span><sup>4</sup>Un archivo Trajectorylog normal, es nombrado según el campo asociado.

<span id="page-37-0"></span>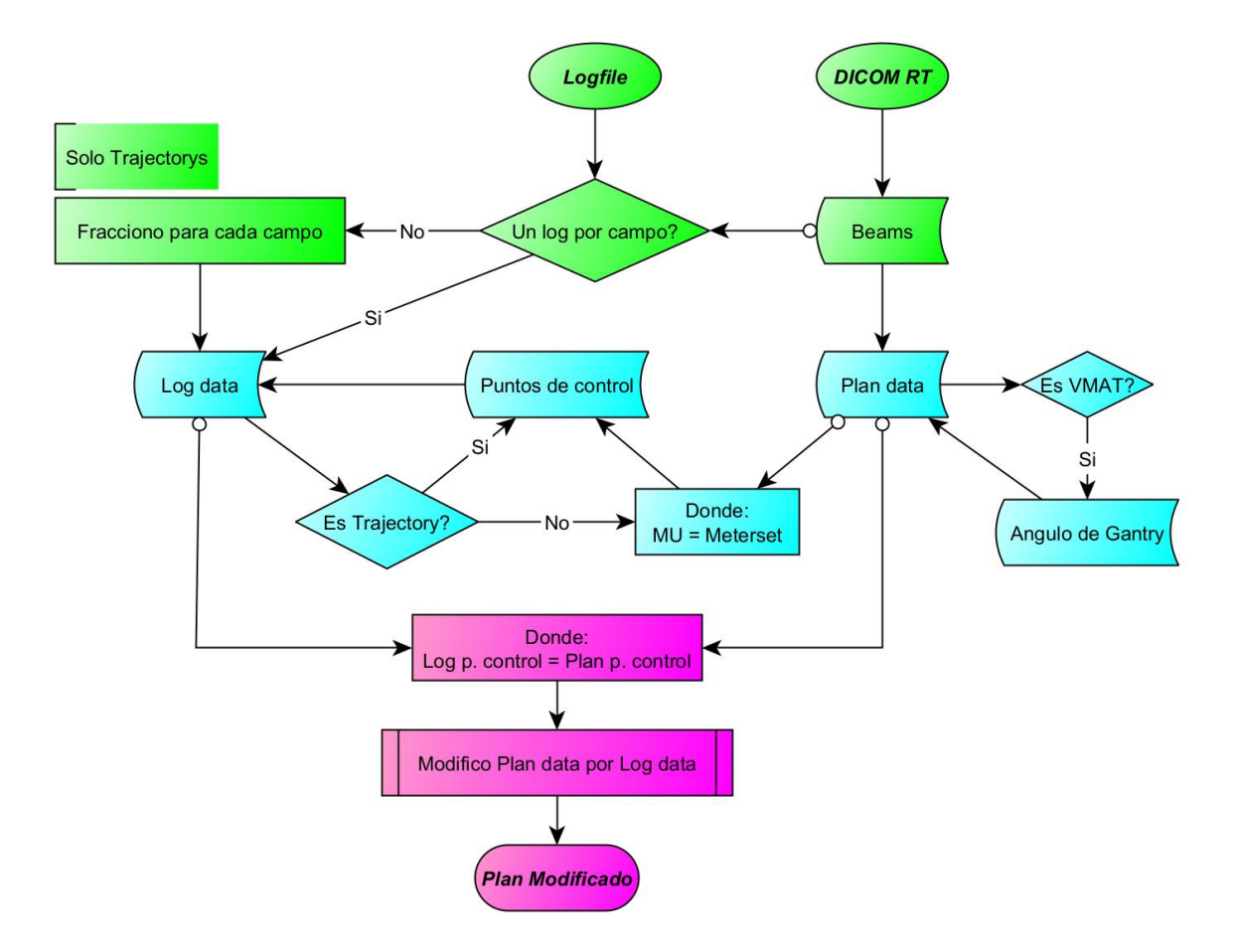

Figura 3.7: Diagrama de flujo para el programa propuesto. Etapas de ordenación campo-LogFile (Verde), reconstrucción de la información (Celeste) y modificación (Morado).

## <span id="page-38-0"></span>Capítulo 4

## Resultados y análisis

Todos los resultados fueron analizados basándose en el índice  $\gamma$  tomando como distribución de dosis referencial, la calculada por el TPS para la planificación original, en nuestro caso la calculada por Eclipse.

En todos los casos el test fue realizado sobre la distribución volumétrica de dosis para obtener un índice de calidad dosimétrico.

En cuanto al criterio sobre el que se considera un plan aprobado, se aplicaran las consideraciones clínicas que establecen como aprobado un plan con resultado  $\gamma$  superior al 95 %, uno con advertencias para resultados entre 95 % y 90 % y uno desaprobado a aquel que obtenga un test menor al 90 %.

#### <span id="page-38-1"></span>4.1. Errores sistemáticos

Para realizar un estudio sobre la influencia de los diferentes tipos de errores sistemáticos que pueden aparecer en la reconstrucción de la planificación original. Se modificaron las posiciones planificadas solamente a base de cuatro tipos de naturaleza de error: apertura, cierre, desplazamiento y aleatorio (con distribución gaussiana).

Para esto se tomaron las planificaciones de dos tratamientos de: cabeza y cuello, próstata y mama, uno por cada tipo de formato. Las métricas del índice γ para las simulaciones fueron realizadas mediante el software clínico  $RadCalc^{TM}$  bajo el criterio 2 %/1mm/Th.30 %. Los resultados se encuentran ilustrados por la Fig[.4.1,](#page-39-1) valores en Anexo [C.1](#page-58-1) Tabla [1.](#page-58-2)

Se seleccionó el error de apertura sistemática de 2 mm para ser irradiado<sup>[1](#page-38-2)</sup> y realizar el análisis  $\gamma$  sobre su reconstrucción con base a sus LogFile para validar los resultados obtenidos en las simulaciones previas. El cálculo  $\gamma$  se realizó a través de dos criterios,  $2\%/1mm/Th.30\%$  y  $3\%/2mm/Th.30\%$ , mediante los software clínicos VeriSoft<sup>TM</sup>

<span id="page-38-2"></span><sup>1</sup>Este no presenta posibilidad de colisión entre las láminas para su implementación en el LINAC.

<span id="page-39-1"></span>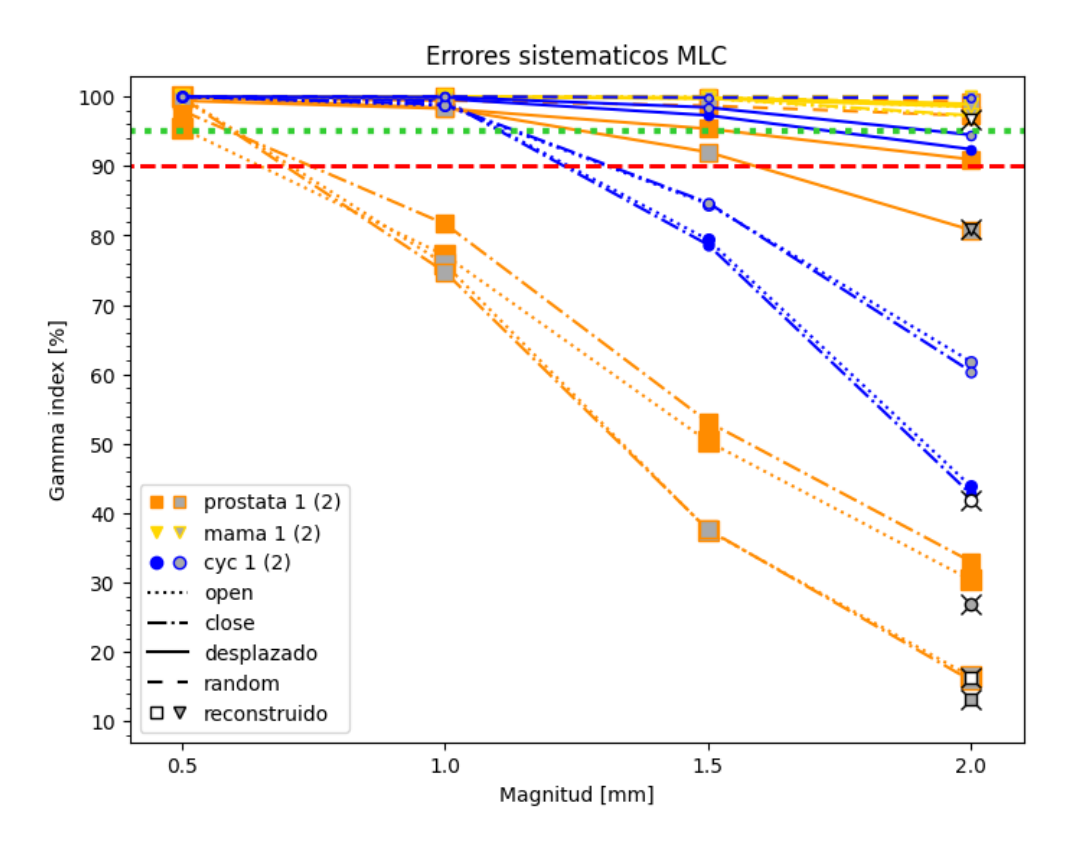

Figura 4.1: Índice  $\gamma$  para la inducción de errores sistemáticos de diferente magnitud y naturaleza. Advertencia al 95 % (verde) y aprobación al 90 % (roja).

y RadCalcTM además de una validación a primeros principios a través del módulo gamma de PyMedPhys. Los resultados se encuentran en la Tabla [1,](#page-39-0) los resultados obtenidos en  $RadCalc^{TM}$  se encuentran señalados en la Fig[.4.1.](#page-39-1)

| Patología | Formato       | VeriSoft $\lceil \frac{9}{6} \rceil$ |                      | RadCalc $\sqrt{\frac{8}{6}}$ |                      | PyMedPhys $\lceil \frac{6}{6} \rceil$ |                      |
|-----------|---------------|--------------------------------------|----------------------|------------------------------|----------------------|---------------------------------------|----------------------|
|           |               | $3\,\%/2\text{mm}$                   | $2\,\%/1\mathrm{mm}$ | $3\,\%/2\text{mm}$           | $2\,\%/\mathrm{1mm}$ | $3\,\%/2\text{mm}$                    | $2\,\%/\mathrm{1mm}$ |
| Próstata  | Tajectorylog  | 76.8                                 | 35.9                 | 71.87                        | 19.76                | 69.24                                 | 13,22                |
|           | Dynalog       | 82.6                                 | 41,3                 | 80,14                        | 26,06                | 76.6                                  | 16.36                |
| Mama      | Trajectorylog | 99.9                                 | 90                   | 99.96                        | 91.68                | 99.92                                 | 80,92                |
|           | Dynalog       | $100\,$                              | 98.7                 | 100                          | 99.04                | 100                                   | 96.67                |
| Cyc       | Trajectorylog | 92,1                                 | 52,4                 | 91.33                        | 41.75                | 87,55                                 | 26,85                |
|           | Dynalog       | 98.6                                 | 69.1                 | 98,42                        | 61.75                | 97.67                                 | 41,8                 |

<span id="page-39-0"></span>Tabla 1: Análisis  $\gamma$  sobre mediciones dosimétricas portal para errores sistemáticos de apertura 2 mm, threshold 30 %.

Los resultados demostraron ser consistentes en la aprobación mediante el cálculo  $\gamma$ . Se aprecia además que cada tipo de tratamiento posee una sensibilidad característica para cada tipo de errores sistemáticos, siendo los tratamientos de cáncer de mama los más insensibles frente a los errores inducidos. Para profundizar en este último se realizaron simulaciones con errores de apertura de hasta 5 mm, encontrándose una desaprobación en desplazamientos desde 4,5 mm.

### <span id="page-40-0"></span>4.2. Campos simples

Se realizaron dos irradiaciones, una en Novalis TX (DynaLog) y otra en TrueBeam (Trajectorylog), para cinco tipos de campos simples (ver Anexo [B](#page-56-0) Fig[.B.1\)](#page-56-1), se compararon las métricas de análisis  $\gamma$  con criterio global (local) en los tres software de análisis disponibles: VeriSoft<sup>TM</sup>, RadCalc<sup>TM</sup> y la función a primeros principios de PyMedPhys. Resultados en Anexo [C.2](#page-59-0) Tabla [1](#page-59-1) visualizados en la Fig[.4.2a.](#page-40-1)

<span id="page-40-1"></span>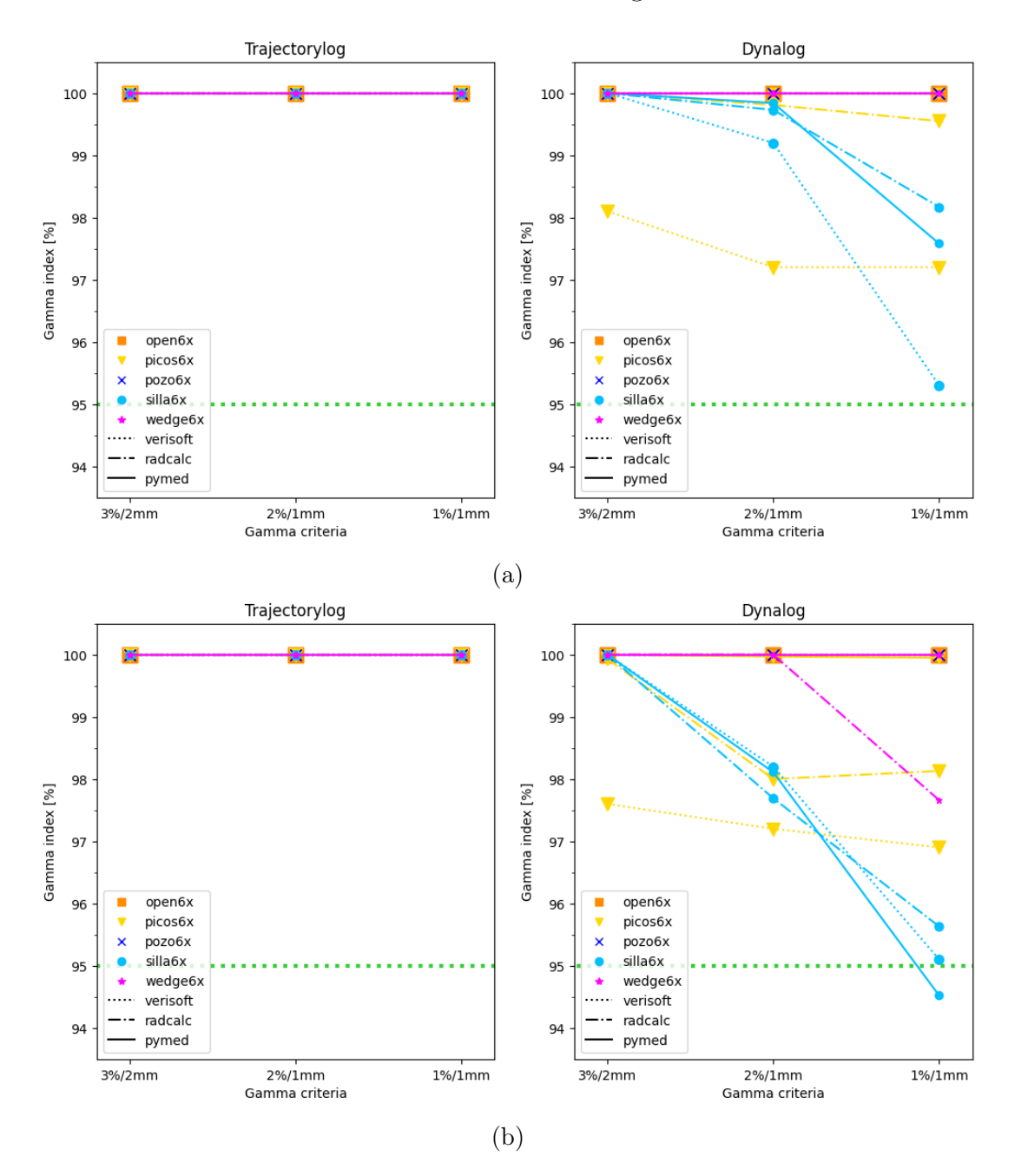

Figura 4.2: Índice  $\gamma$  con criterio global (a) y local (b) para los diferentes campos simples a 6 MeV. Advertencia al 95 % (verde).

Para analizar el desempeño del método propuesto en tratamientos de alta energía, se replicaron las mediciones anteriores a 10 MeV. Los resultados se encuentran expuestos en

<span id="page-41-0"></span>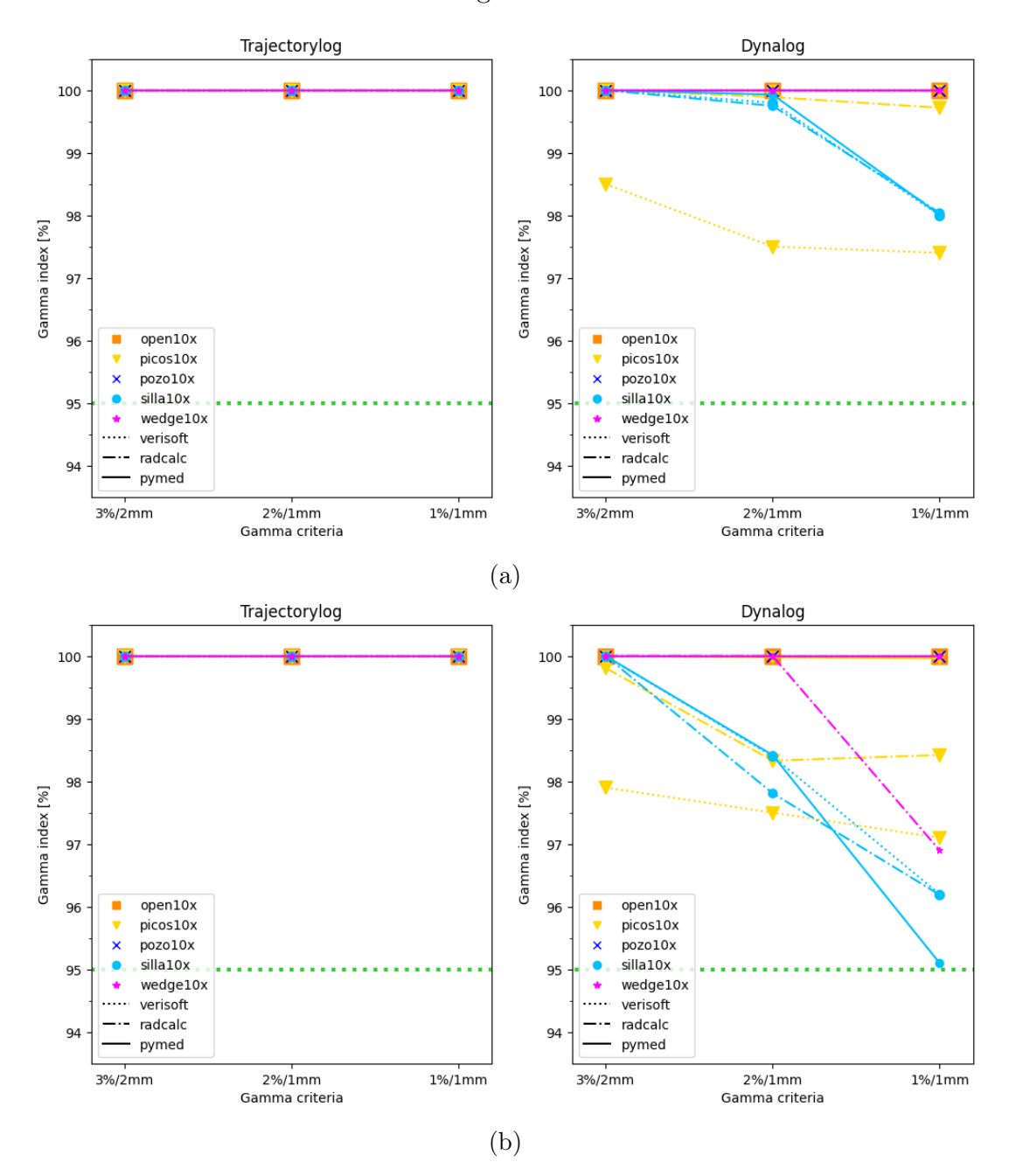

el Anexo [C.2](#page-59-0) Tabla [2](#page-60-0) e ilustrados en la Fig[.4.3.](#page-41-0)

Figura 4.3: Índice  $\gamma$  con criterio global (a) y local (b) para los diferentes campos simples a 10 MeV. Advertencia al 95 % (verde).

La validación con mediciones experimentales se realizó mediante dosimetría portal en los cinco campos para los dos tipos de formato LogFile. Los resultados fueron analizados mediante el software RadCalc<sup>TM</sup> bajo el criterio  $3\%/2mm/Th.30\%$ . Resultados en Tabla [1.](#page-42-1)

Los resultados fueron consistentes entre ambos modos de operación del LINAC. Las métricas de análisis γ obtenidas señalan que en todos los casos las reconstrucciones fueron consistentes con las planificaciones originales en ambos modos de operación, y que aquellas planificaciones implementadas en el TrueBeam fueron las de mejor desempeño en todos

| RT Plan      | Formato       | Modo 6 MeV         | Modo 10 MeV                 |
|--------------|---------------|--------------------|-----------------------------|
|              |               | $3\,\%/2\text{mm}$ | $3\,\%$<br>$/2 \mathrm{mm}$ |
| <b>OPEN</b>  | Tajectorylog  | 100                | 97,9                        |
|              | DynaLog       | 100                | 98,7                        |
| <b>PICOS</b> | Trajectorylog | 99,9               | 100                         |
|              | Dynalog       | 99,4               | 99                          |
| POZO         | Trajectorylog | 100                | 98,3                        |
|              | Dynalog       | 100                | 99,8                        |
| <b>SILLA</b> | Trajectorylog | 96,8               | 98,6                        |
|              | Dynalog       | 96,3               | 95,8                        |
| WEDGE        | Trajectorylog | 100                | 96,5                        |
|              | $D$ yna $Log$ | 100                | 99,4                        |

<span id="page-42-1"></span>Tabla 1: Resultados de análisis  $\gamma$  global para dosimetría portal, threshold 30%.

los casos medidos.

### <span id="page-42-0"></span>4.3. Comisionamiento TG-119

Para los campos TG-119 se irradiaron los cuatro casos estipulados por la AAPM, donde se capturaron los dos tipos de formato LogFile. Los resultados fueron analizados en los tres softwares independientes: RadCalc<sup>TM</sup>, VeriSoft<sup>TM</sup> y la función a primeros principios de PyMedPhys. Los resultados se exponen en la Tabla [1](#page-61-1) y se representan en la Fig[.4.4.](#page-42-2)

<span id="page-42-2"></span>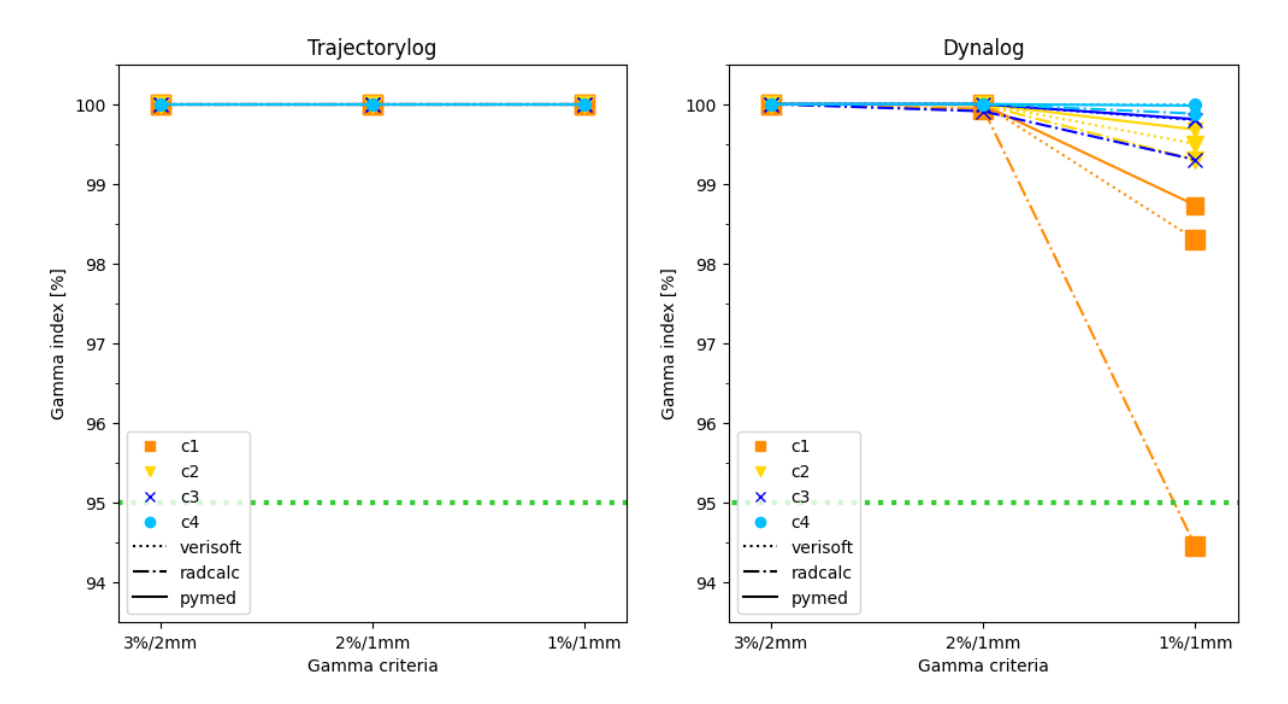

Figura 4.4: Resultados  $\gamma$  del comisionamiento TG-119. Advertencia al 95 % (verde).

En todos los casos, las planificaciones reconstruidas poseen aprobación bajo criterio clínico (3 %2mm) como también bajo criterios más exigentes.

### <span id="page-43-0"></span>4.4. Validación

Como comprobación de la implementación de las técnicas de reconstrucción planteadas para la implementación clínica en PSQA se tomaron las planificaciones y LogFile de sesenta pacientes: de metástasis ósea (treinta) y cáncer de mama (treinta), comparando a través del test γ los resultados de la reconstrucción de la dosis con los cálculos de dosis planificados. Se llevará a cabo una comparativa con la reconstrucción a base de LogFile propia del software RadCalc<sup>TM</sup> con CCC, ver Fig[.4.5.](#page-43-2)

<span id="page-43-2"></span>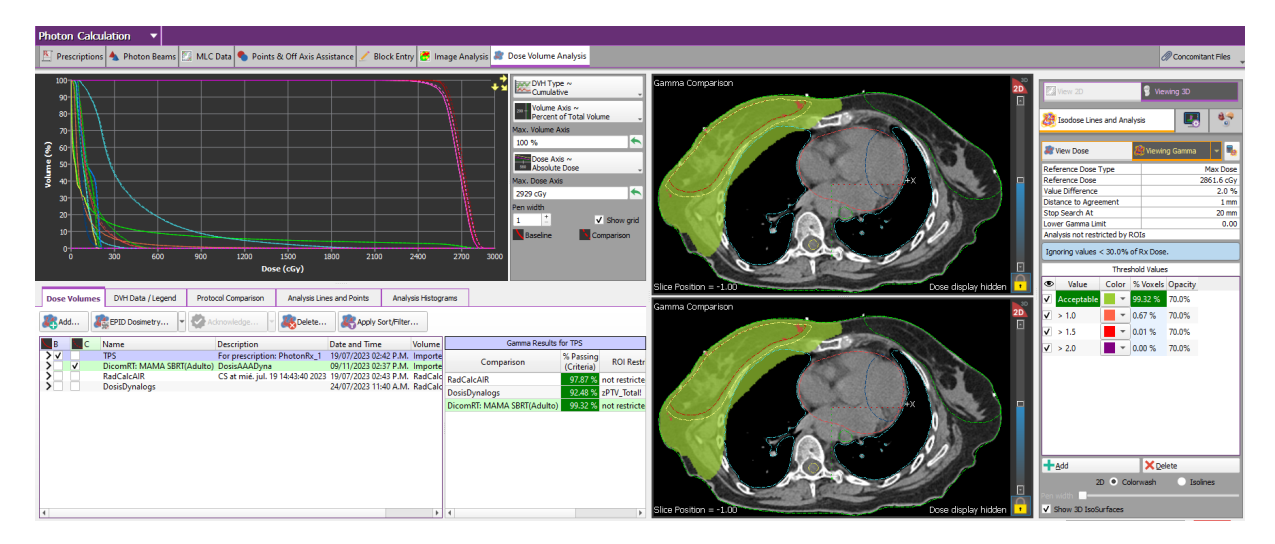

Figura 4.5: Visualizacion de un analisis  $\gamma$  trabajado desde RadCalc<sup>TM</sup>.

Como criterio  $\gamma$  se implementó el estándar clínico de  $3\%/2\text{mm}/\text{Th.}30\%$  calculando sobre RadCalc<sup>T[M2](#page-43-3)</sup>. Se aplicará el test en la distribución de dosis total y sobre [PTV](#page-49-4) total.

#### <span id="page-43-1"></span>4.4.1. Mamas

Los resultados obtenidos en la reconstrucción en AAA fueron consistentes con los cálculos independientes realizados a través de CCC en RadCalcTM para las actividades de PSQA. Las métricas obtenidas se encuentran visualizadas en la Fig[.4.6](#page-44-1) con sus resultados promedios en la Tabla [1](#page-44-0) con base en los resultados del Anexo [C.4](#page-62-0) Tabla [2.](#page-63-0)

Una comparación posterior entre las dosis resultantes de los dos modos de cálculo RadCalc<sup>TM</sup> CCC (DICOM base y LogFile base), arroja resultados análogos a los obtenidos por la comparativa directa entre la distribución de dosis calculada en el TPS y la calculada a través de la metodología propuesta. Lo cual indica que la implementación de los archivos LogFile para el cálculo de dosis, desestima las discrepancias por el uso de diferentes algoritmos de cálculo y hace su enfoque en diferencias en dosis inducidas por el posicionamiento de los componentes mecánicos del LINAC.

<span id="page-43-3"></span><sup>2</sup>Las métricas se obtienen a través de este, dado que cuenta con validez internacional.

<span id="page-44-1"></span>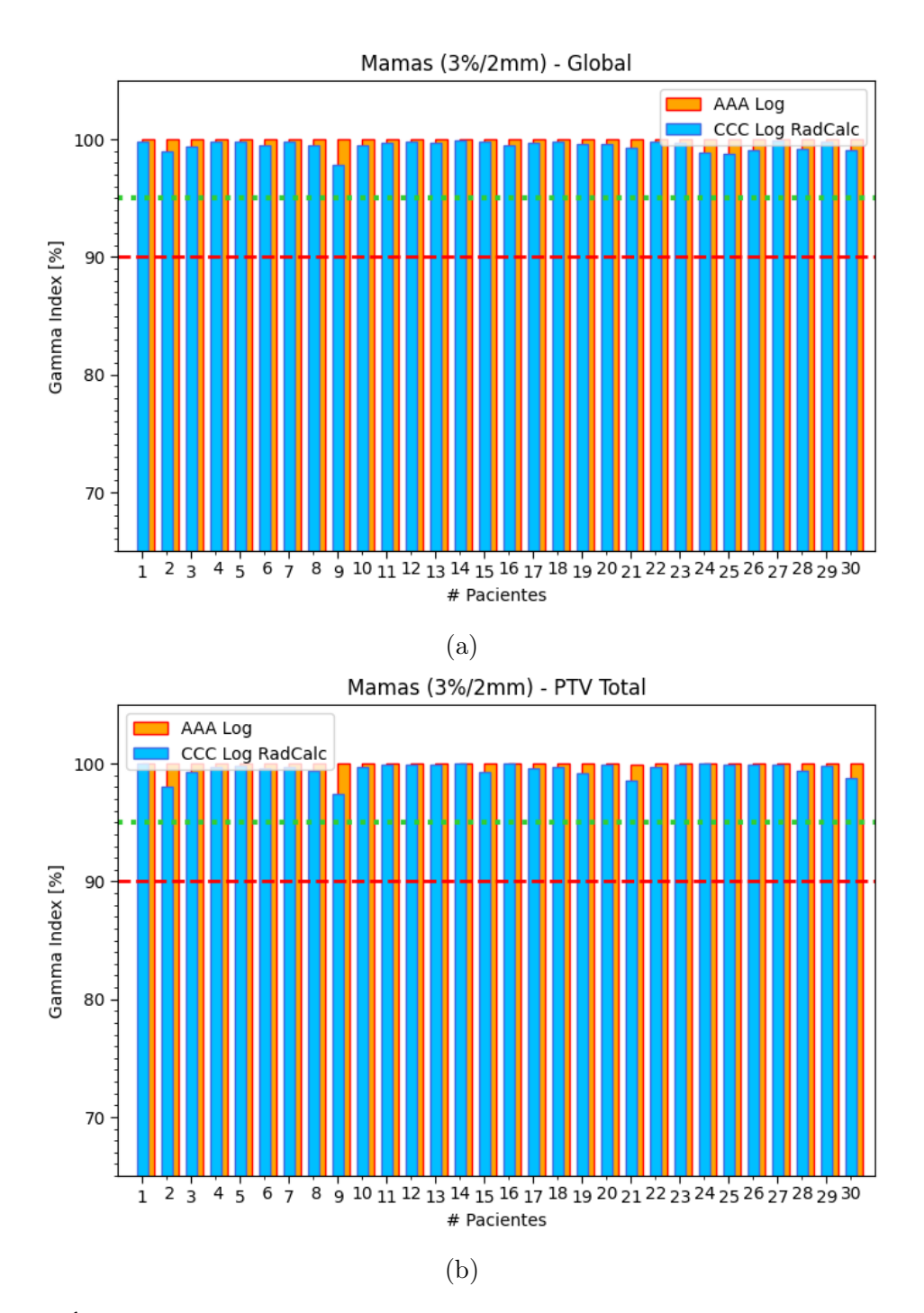

Figura 4.6: Índice  $\gamma$  sobre el volumen global (a) y PTV total (b) para treinta pacientes de cáncer de mama, criterio 3 %/2mm/Th.30 %. Advertencia al 95 % (verde) y aprobación al 90 % (roja).

<span id="page-44-0"></span>Tabla 1: Resultados medios de la validación de treinta pacientes de metástasis ósea. Criterio 3%/2mm/Th.30% calculado con RadCalc $^{\rm TM}.$ 

|        |                            | Volumen RadCalc Log (CCC) Reconstrucción (AAA) |
|--------|----------------------------|------------------------------------------------|
| Global | $99.5 \pm 0.4\%$           | $99,999 \pm 0,003\%$                           |
|        | PTV Total $99.5 \pm 0.6\%$ | $99,997 \pm 0,007\%$                           |

#### <span id="page-45-0"></span>4.4.2. Metástasis Oseas

Las métricas obtenidas demostraron una efectividad superior en contraste a las distribuciones de dosis calculas a través del algoritmo CCC de RadCalc<sup>TM</sup>, las complicaciones encontradas en el cálculo a través de CCC son esperables, dado que es una problemática ya conocida. Los resultados se encuentran representados por la Fig. [4.7](#page-45-1) y la Tabla [2](#page-46-0) a base de los resultados expuestos en el Anexo [C.4](#page-62-0) Tabla [1.](#page-62-1)

<span id="page-45-1"></span>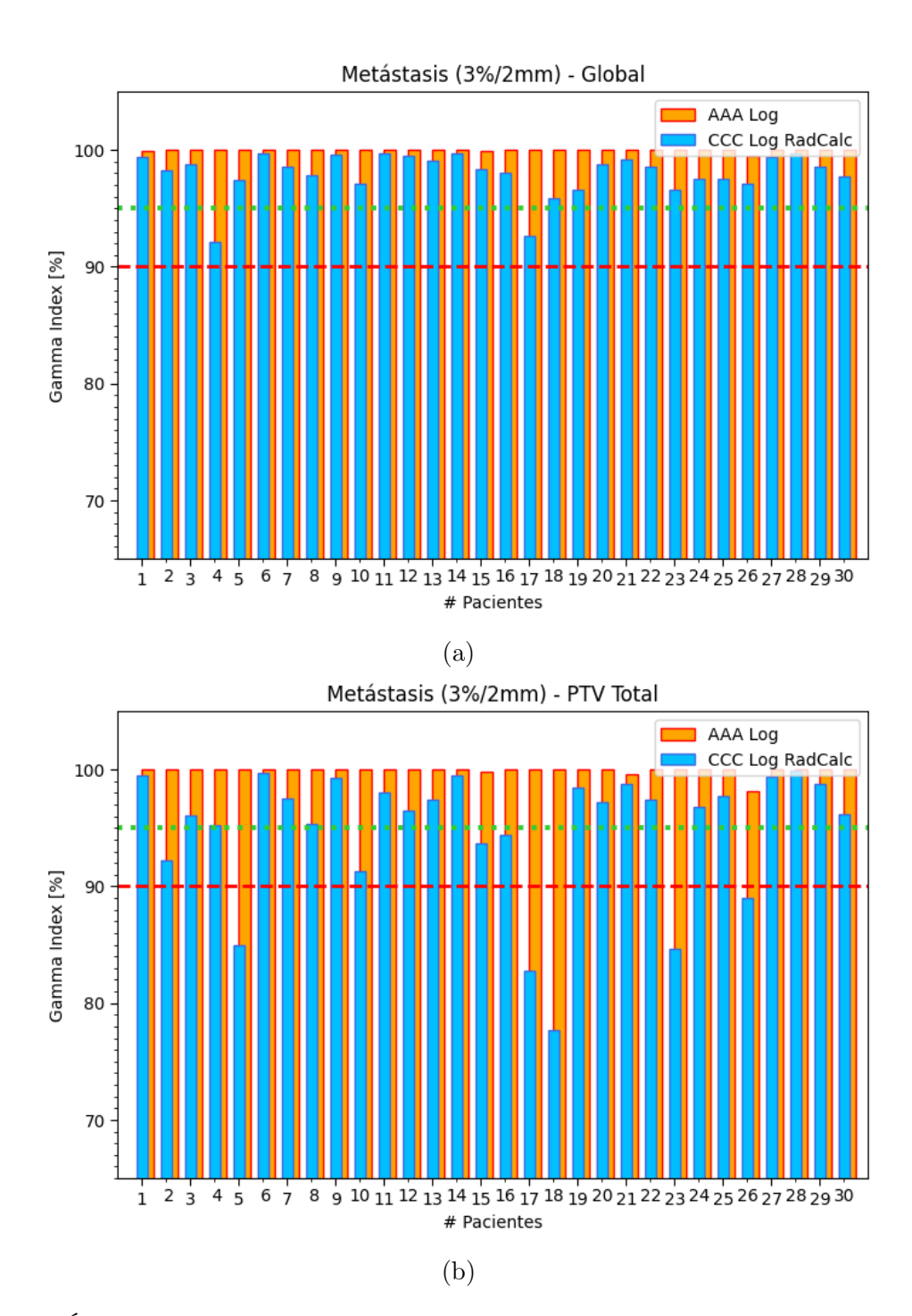

Figura 4.7: Índice  $\gamma$  sobre el volumen global (a) y PTV total (b) para treinta pacientes de metástasis ósea, criterio 3 %/2mm/Th.30 %. Advertencia al 95 % (verde) y aprobación al 90 % (roja).

|                        |              | Volumen RadCalc Log (CCC) Reconstrucción (AAA) |
|------------------------|--------------|------------------------------------------------|
|                        |              |                                                |
| Global                 | $98 \pm 2\%$ | $99.98 \pm 0.09\%$                             |
| PTV Total $95 \pm 6\%$ |              | $99.9 \pm 0.3\%$                               |

<span id="page-46-0"></span>Tabla 2: Resultados de la validación de treinta pacientes de metástasis ósea. Criterio  $3\,\%/2\text{mm}/\text{Th}.30\,\%$ calculado con RadCalc<sup>TM</sup>.

En todos los casos tratados durante la validación, los tratamientos reconstruidos contaron con la aprobación mediante índice  $\gamma$  bajo criterio clínico. Para la reafirmación que las reconstrucciones generan una distribución de dosis no idéntica a la calculada por el TPS se visualizaron la resta entre las distribuciones de dosis planificadas y las reconstruidas, ver Fig[.4.8,](#page-46-1) y se observa que las diferencias de dosis se encuentran en el orden de 0,5 Gy.

<span id="page-46-1"></span>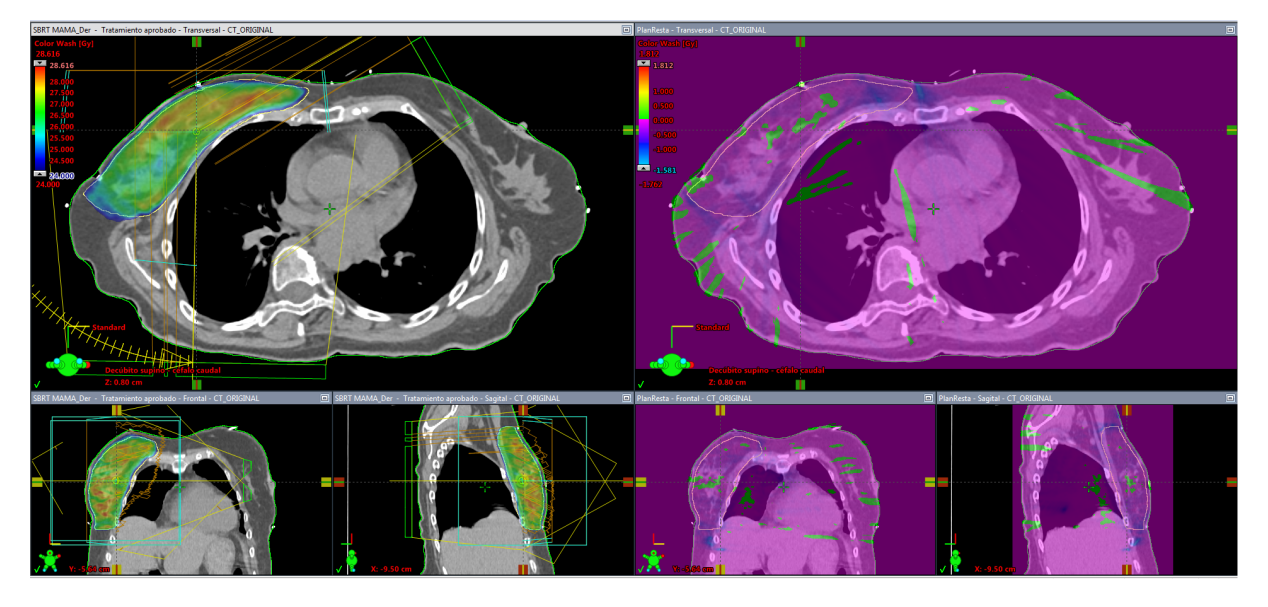

Figura 4.8: Visualización a través del TPS Eclipse de la resta entre la distribución de dosis planificada y la reconstruida (Morado para diferencia nula).

## <span id="page-47-0"></span>Capítulo 5

## Conclusiones

Se estableció un procedimiento paso-a-paso para la reconstrucción de los planes de radioterapia a base de los archivos de registro LogFile haciendo uso de librerías de libres de código abierto desarrolladas en Python.

El procedimiento propuesto para la reconstrucción del tratamiento de radioterapia con base en los archivos de registro LogFile demostró ser consistente bajo las métricas analizadas de análisis  $\gamma$ .

Estudiando el reflejo de errores sistemáticos inducidos en el procedimiento de reconstrucción, se determinó que diferentes tipos de tratamientos poseen diferentes puntos críticos frente a los cuales la planificación no es aprobada dada la magnitud de los errores inducidos. De estos se determinó que los errores sistemáticos con distribución gaussiana son los más insensibles en la aprobación, en contraste con los errores del tipo desplazamiento.

Se estudió la aplicación del algoritmo propuesto bajo campos simples y en una muestra de sesenta pacientes de patologías diversas (mama y metástasis ósea), dando como resultado reconstrucciones consistentes con las simulaciones y mediciones de dosis planificadas.

Para contar con una validación estandarizada, se sometió la metodología planteada a los campos de comisionamiento TG-119 establecido por la AAPM resultando en la validación del método de reconstrucción.

La información contenida en los archivos LogFile resulto de gran valor para la validación en procedimiento de controles de calidad paciente-especifico.

## Lista de Abreviaturas

<span id="page-49-4"></span><span id="page-49-3"></span><span id="page-49-2"></span><span id="page-49-1"></span><span id="page-49-0"></span>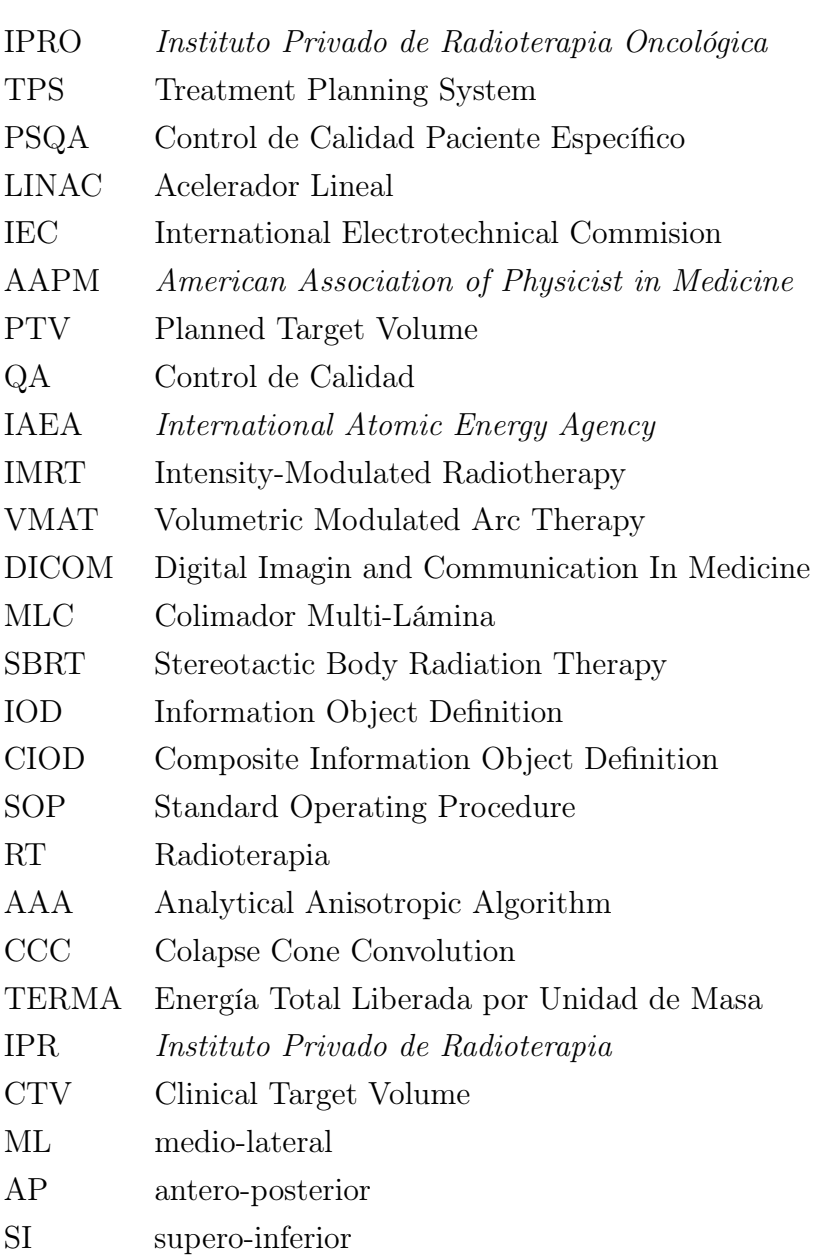

## Glosario

<span id="page-50-8"></span><span id="page-50-7"></span><span id="page-50-6"></span><span id="page-50-5"></span><span id="page-50-4"></span><span id="page-50-3"></span><span id="page-50-2"></span><span id="page-50-1"></span><span id="page-50-0"></span>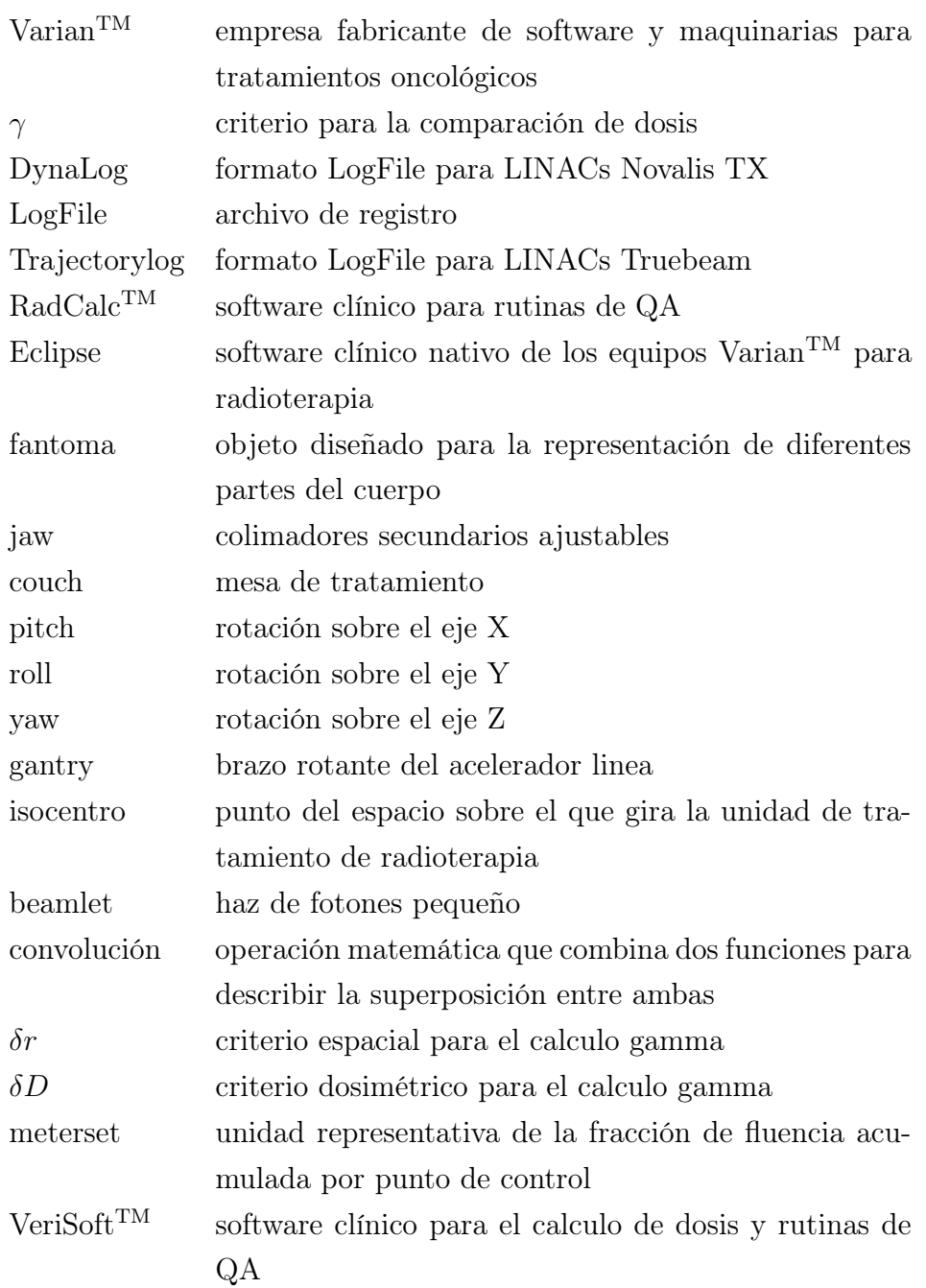

## Bibliografía

- <span id="page-51-0"></span>[1] Teke-T. Moragues S. Pozo M. Casals-Farran J. Calvo-Ortega, J. F. A varian dynalog file-based procedure for patient dose-volume histogram-based imrt qa. Journal of applied clinical medical physics, 15(2):4665, 2014. URL [https://doi.org/10.1120/](https://doi.org/10.1120/jacmp.v15i2.4665) [jacmp.v15i2.4665](https://doi.org/10.1120/jacmp.v15i2.4665).
- <span id="page-51-1"></span>[2] Wojciech Osewski, Łukasz Dolla, Michał Radwan, Marta Szlag, Roman Rutkowski, Barbara Smolińska, and Krzysztof Ślosarek. Clinical examples of 3d dose distribution reconstruction, based on the actual mlc leaves movement, for dynamic treatment techniques. Reports of Practical Oncology Radiotherapy, 19(6):420–427, 2014. ISSN 1507-1367. doi: https://doi.org/10.1016/j.rpor.2014.04.013. URL [https:](https://www.sciencedirect.com/science/article/pii/S1507136714000728) [//www.sciencedirect.com/science/article/pii/S1507136714000728](https://www.sciencedirect.com/science/article/pii/S1507136714000728).
- <span id="page-51-2"></span>[3] Ravindran P. B. Ekayanake P. Vikraman S. Amirah S.-Lim Y. Y. F. Vun C. H. S. Khalid J. Woon, W. A. Trajectory log file sensitivity: A critical analysis using dvh and epid. Reports of practical oncology and radiotherapy : journal of Greatpoland Cancer Center in Poznan and Polish Society of Radiation Oncology, 23(5):346–359, 2018. URL <https://doi.org/10.1016/j.rpor.2018.07.006>.
- <span id="page-51-3"></span>[4] Guido Van Rossum and Fred L. Drake. Python 3 Reference Manual. CreateSpace, Scotts Valley, CA, 2009. ISBN 1441412697.
- <span id="page-51-4"></span>[5] Darcy Mason. Su-e-t-33: pydicom: an open source dicom library. Medical Physics, 38 (6Part10):3493–3493, 2011.
- <span id="page-51-5"></span>[6] Kerns JR. Pylinac, 2021. URL <https://pylinac.readthedocs.io/>.
- <span id="page-51-6"></span>[7] Simon Biggs, Matthew Jennings, Stuart Swerdloff, Phillip Chlap, Derek Lane, Jacob Rembish, Jacob McAloney, Paul King, Rafael Ayala, Fada Guan, Nicola Lambri, Cody Crewson, and Matthew Sobolewski. Pymedphys: A community effort to develop an open, python-based standard library for medical physics applications. Journal of Open Source Software, 7(78):4555, 2022. doi: 10.21105/joss.04555. URL [https://doi.org/](https://doi.org/10.21105/joss.04555) [10.21105/joss.04555](https://doi.org/10.21105/joss.04555).
- <span id="page-51-7"></span>[8] Huerta-Hernandez C. I. Rangaraj D. Vazquez-Quino, L. A. Trajectory log file sensitivity: A critical analysis using dvh and epid. Clinical experience with machine log file

software for volumetric-modulated arc therapy techniques, 30(3):276–279, 2017. URL <https://doi.org/10.1080/08998280.2017.11929614>.

<span id="page-52-0"></span>[9] Inc. Varian Medical Systems. DynaLog File Viewer Reference Guide. 2013.

## <span id="page-54-0"></span>Anexos

## <span id="page-55-0"></span>Anexo A

## Código fuente

Debido a la extensión del mismo, el código fuente del software desarrollado para la realización de este trabajo no se encuentra incorporado de manera directa. Sin embargo, este se encuentra publicado de manera libre para su uso y modificación como repositorio GitHub bajo el nombre Log2DICOM [\(github.com/CabreraEze/Log2DICOM\).](https://github.com/CabreraEze/Log2DICOM) Se establece que la distribución se realiza sin garantía de ningún tipo, expresa o implícita.

## <span id="page-56-0"></span>Anexo B

## Figuras

<span id="page-56-1"></span>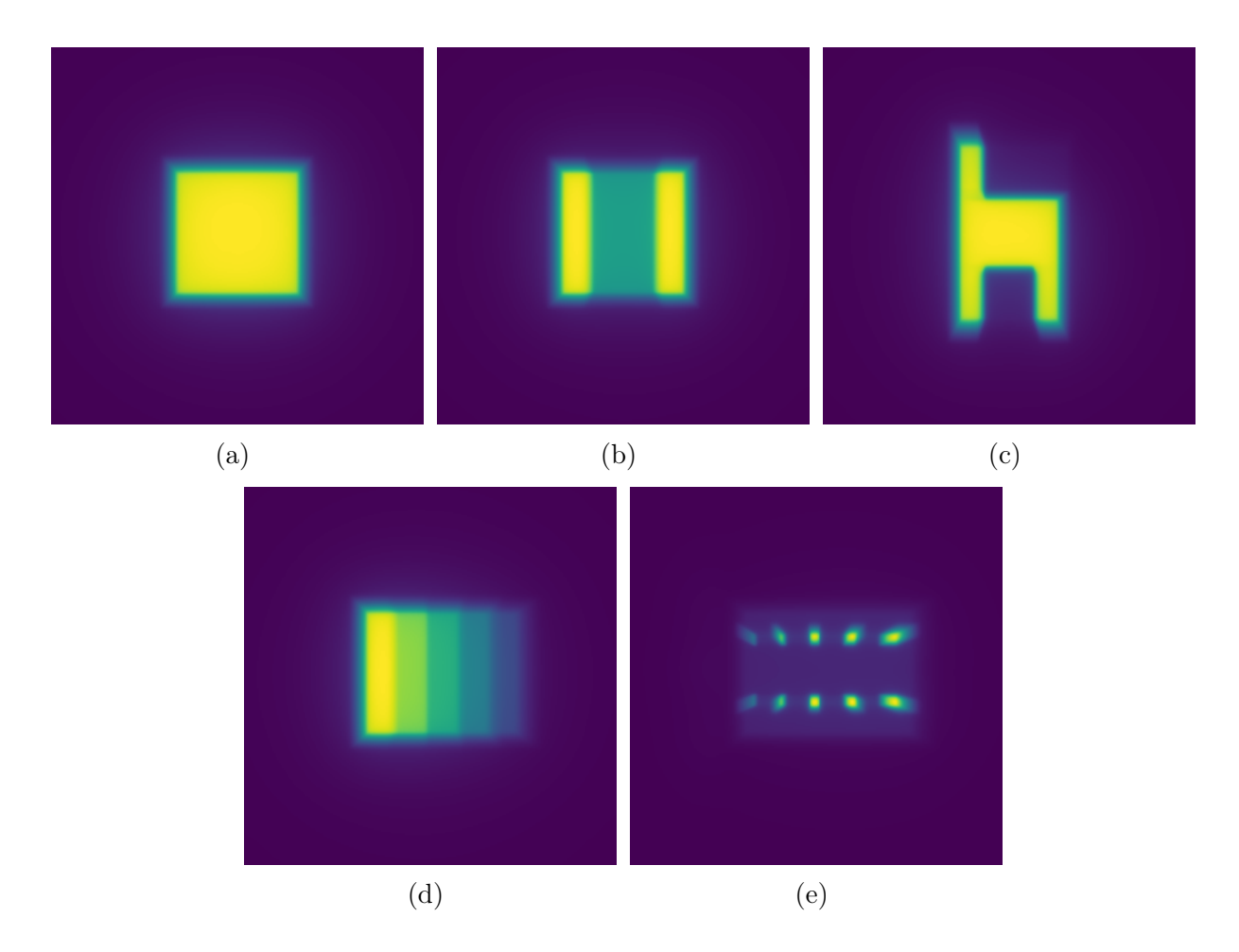

Figura B.1: Figuras de los campos simples. OPEN (a), POZO (b), SILLA (c), WEDGE (d), PICOS (e).

<span id="page-57-0"></span>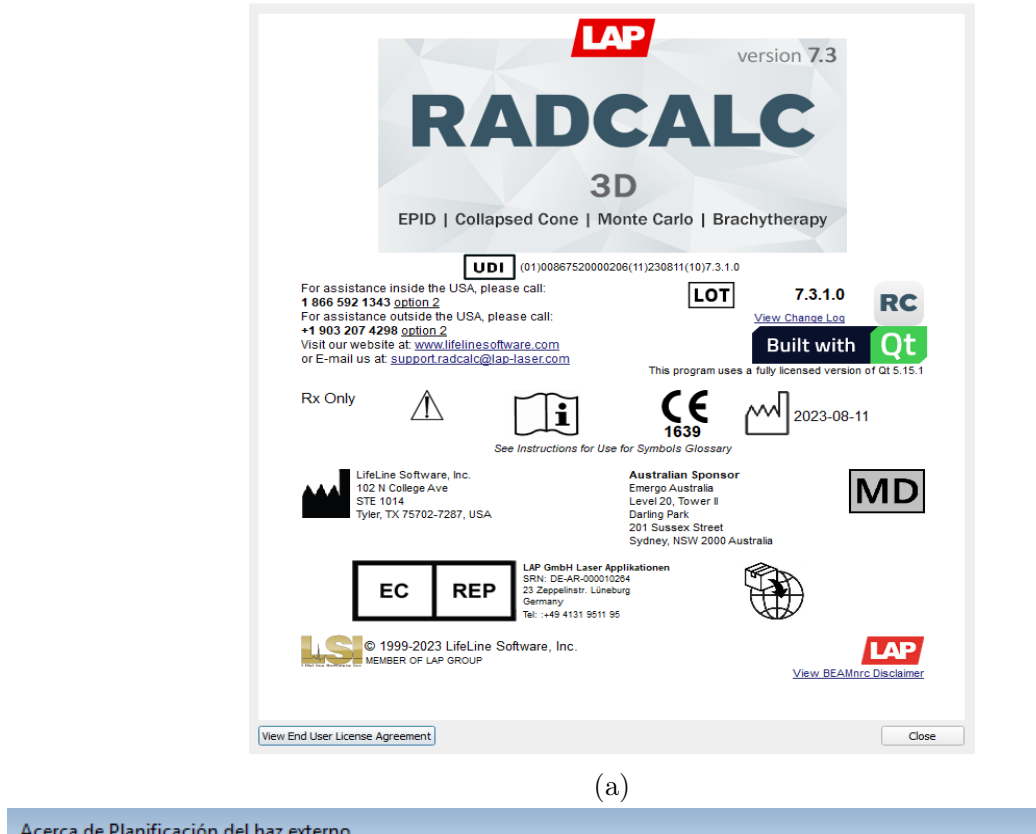

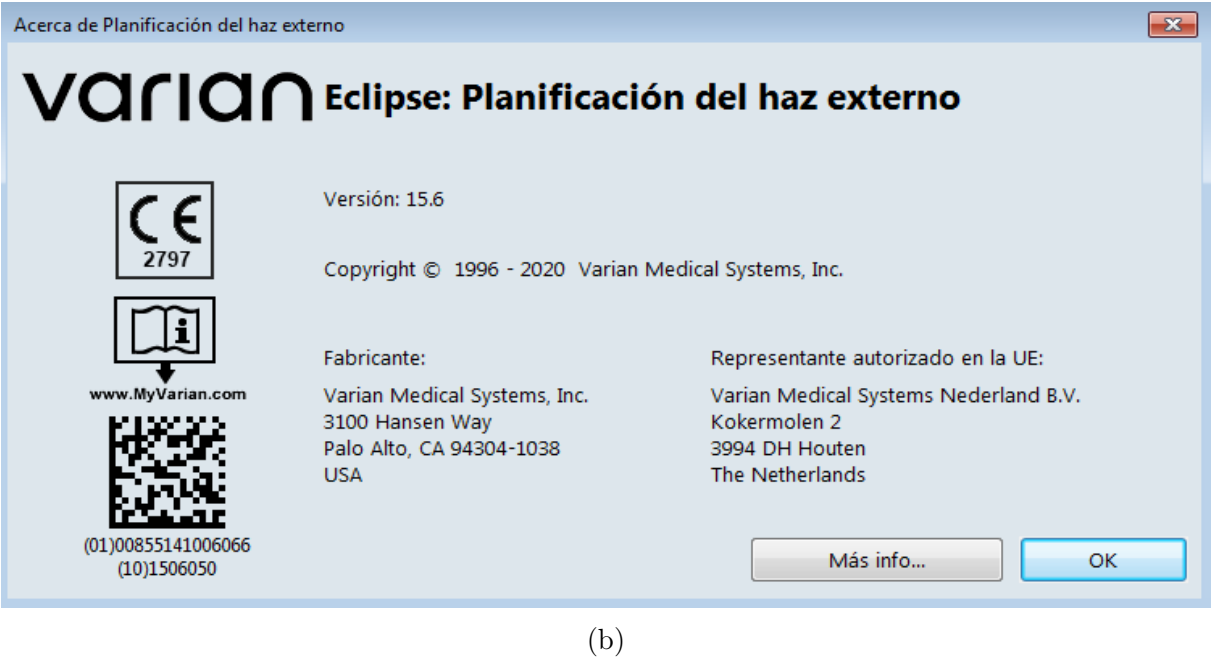

Figura B.2: Especificaciones de los softwares de calculo  $RadCalc^{TM}$  (a) y Eclipse (b).

## <span id="page-58-0"></span>Anexo C

## Tablas de resultados

### <span id="page-58-1"></span>C.1. Errores sistemáticos

<span id="page-58-2"></span>Tabla 1: Resultados forzando errores sistemáticos, criterio 2 $\%/1\text{mm}/\text{Th}.30\,\%$ 

| Patología | Formato       | Abierto [mm] |       |         | Cerrado [mm] |       |       |         |          |
|-----------|---------------|--------------|-------|---------|--------------|-------|-------|---------|----------|
|           |               | 0.5          |       | $1.5\,$ | $\bf{2}$     | 0.5   |       | $1.5\,$ | $\bf{2}$ |
| Próstata  | Tajectorylog  | 95.4         | 77,12 | 50,31   | 30,36        | 97.96 | 81,65 | 53,13   | 33,02    |
|           | Dynalog       | 99.97        | 75.84 | 37,51   | 16.44        | 99,82 | 74.7  | 37,62   | 15,88    |
| Mama      | Trajectorylog | 100          | 100   | 99,87   | 98.47        | 100   | 100   | 99,95   | 98,96    |
|           | Dynalog       | 100          | 100   | 99.75   | 97.13        | 100   | 100   | 99.78   | 97,29    |
| Cyc       | Trajectorylog | 100          | 99.39 | 79,41   | 43.85        | 100   | 99,35 | 78,66   | 42,72    |
|           | Dynalog       | 100          | 98.72 | 84,53   | 61.83        | 99,99 | 98,87 | 84.71   | 60,4     |

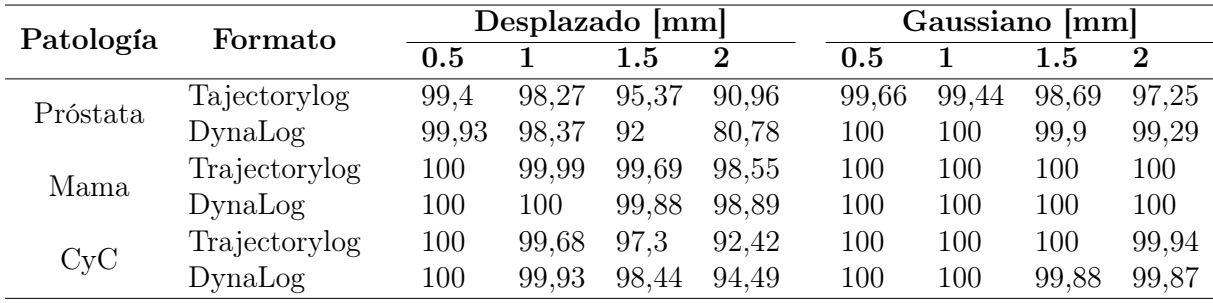

### <span id="page-59-0"></span>C.2. Campos simples

| RT plan      | Formato       | VeriSoft [%]       |                    |                    |  |  |
|--------------|---------------|--------------------|--------------------|--------------------|--|--|
|              |               | $3\,\%/2\text{mm}$ | $2\,\%/1\text{mm}$ | $1\,\%/1\text{mm}$ |  |  |
| <b>OPEN</b>  | TrajectoryLog | 100(100)           | 100(100)           | 100(100)           |  |  |
|              | DynaLog       | 100(100)           | 100(100)           | 100(100)           |  |  |
| <b>PICOS</b> | TrajectoryLog | 100(100)           | 100(100)           | 100(100)           |  |  |
|              | DynaLog       | 98,1 (97,6)        | 97,2 (97,2)        | 97,2(96,9)         |  |  |
| <b>POZO</b>  | TrajectoryLog | 100(100)           | 100(100)           | 100(100)           |  |  |
|              | Dynamic       | 100(100)           | 100(100)           | 100(100)           |  |  |
| <b>SILLA</b> | TrajectoryLog | 100(100)           | 100(100)           | 100(100)           |  |  |
|              | DynaLog       | 100(100)           | 99,2(98,2)         | 95,3(95,1)         |  |  |
| WEDGE        | TrajectoryLog | 100(100)           | 100(100)           | 100(100)           |  |  |
|              | DynaLog       | 100(100)           | 100(100)           | 100(100)           |  |  |

<span id="page-59-1"></span>Tabla 1: Resultados de análisis  $\gamma$  global (local) en modo 6 MeV, threshold 30%.

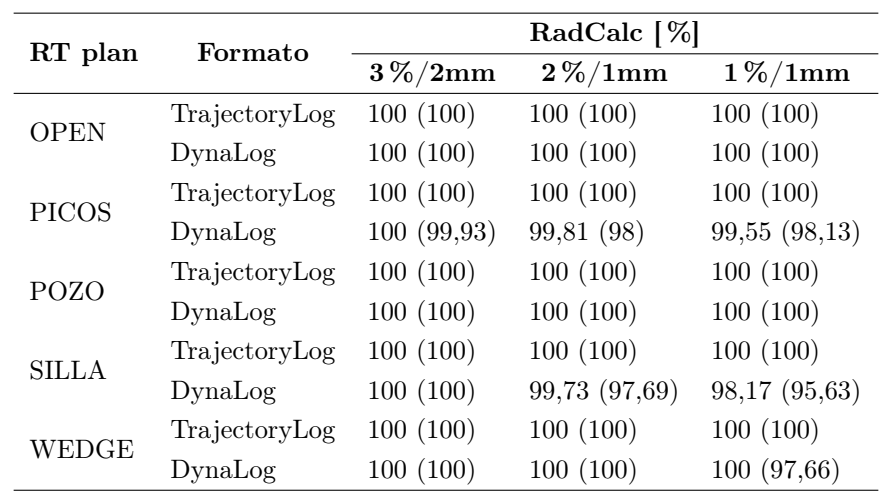

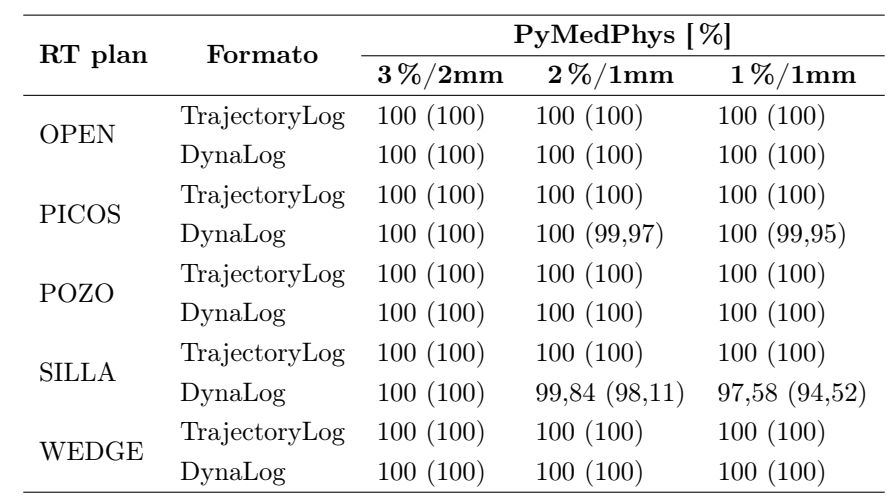

| RT plan      | Formato       | VeriSoft [%]       |                    |                    |  |
|--------------|---------------|--------------------|--------------------|--------------------|--|
|              |               | $3\,\%/2\text{mm}$ | $2\,\%/1\text{mm}$ | $1\,\%/1\text{mm}$ |  |
| <b>OPEN</b>  | TrajectoryLog | 100(100)           | 100(100)           | 100(100)           |  |
|              | DynaLog       | 100(100)           | 100(100)           | 100(100)           |  |
| <b>PICOS</b> | TrajectoryLog | 100(100)           | 100(100)           | 100(100)           |  |
|              | DynaLog       | 98,5 (97,9)        | 97,5(97,5)         | 97,4(97,1)         |  |
| <b>POZO</b>  | TrajectoryLog | 100(100)           | 100(100)           | 100(100)           |  |
|              | DynaLog       | 100(100)           | 100(100)           | 100(100)           |  |
| <b>SILLA</b> | TrajectoryLog | 100(100)           | 100(100)           | 100(100)           |  |
|              | Dynalog       | 100(100)           | 99,8 (98,4)        | 98 (96,2)          |  |
|              | TrajectoryLog | 100(100)           | 100(100)           | 100(100)           |  |
| WEDGE        | DynaLog       | 100(100)           | 100(100)           | 100(100)           |  |

<span id="page-60-0"></span>Tabla 2: Resultados de análisis $\gamma$ global (local) en modo 10 MeV, threshold 30 %.

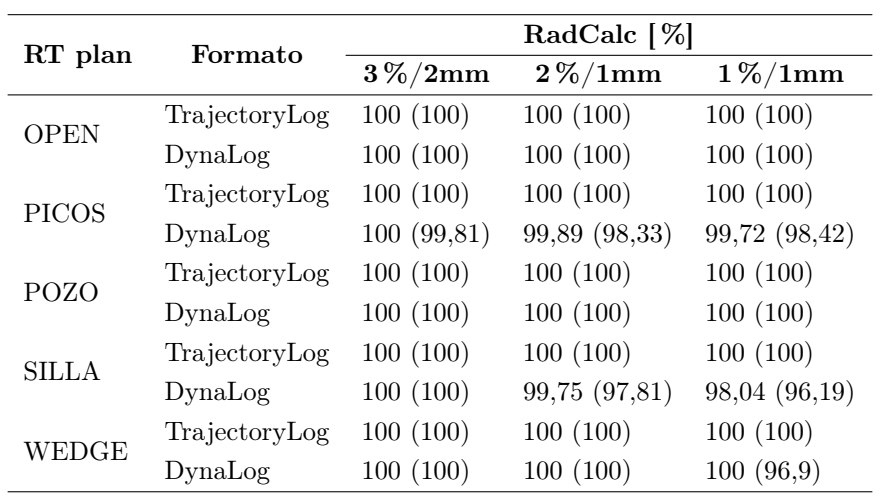

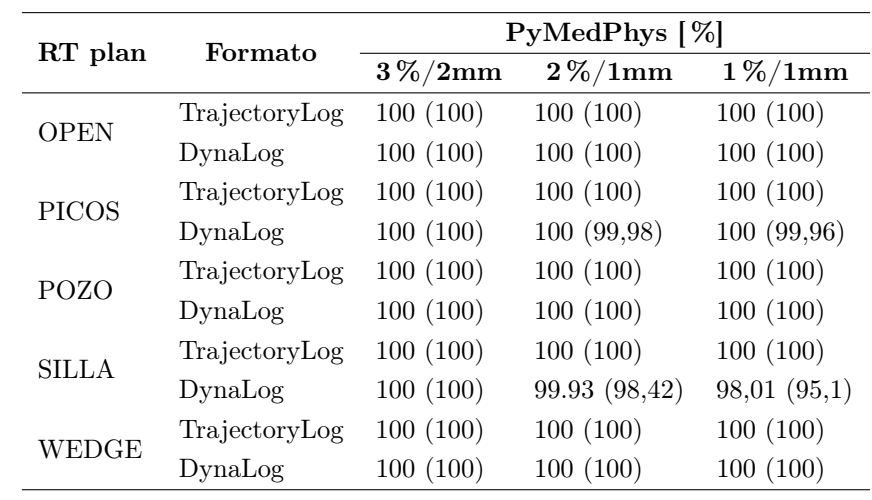

### <span id="page-61-0"></span>C.3. Comisionamiento TG-119

| RT plan        | Formato       | VeriSoft [%]       |                      |                    |  |  |
|----------------|---------------|--------------------|----------------------|--------------------|--|--|
|                |               | $3\,\%/2\text{mm}$ | $2\,\%/1\mathrm{mm}$ | $1\,\%/1\text{mm}$ |  |  |
| C1             | TrajectoryLog | 100(100)           | 100(100)             | 100(100)           |  |  |
|                | Dynalog       | 100(100)           | 100(100)             | 98,3 (100)         |  |  |
| C2             | TrajectoryLog | 100(100)           | 100(100)             | 100(100)           |  |  |
|                | Dynalog       | 100(97,6)          | 100(97,2)            | 99,5(96,9)         |  |  |
| C <sub>3</sub> | TrajectoryLog | 100(100)           | 100(100)             | 100(100)           |  |  |
|                | Dynalog       | 100(100)           | 100(100)             | 99,8 (100)         |  |  |
| C <sub>4</sub> | TrajectoryLog | 100(100)           | 100(100)             | 100(100)           |  |  |
|                | Dynalog       | 100(100)           | 100(98,2)            | 100(95,1)          |  |  |

<span id="page-61-1"></span>Tabla 1: Resultados del comisionamiento TG-119, threshold 30 %.

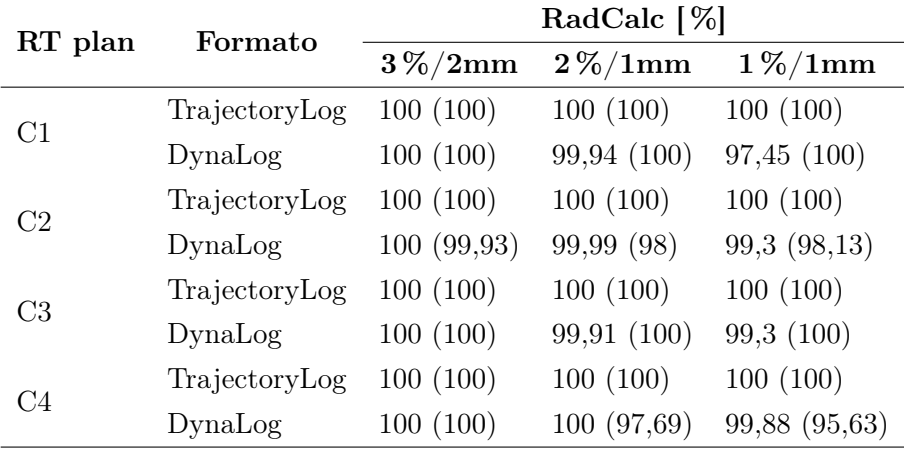

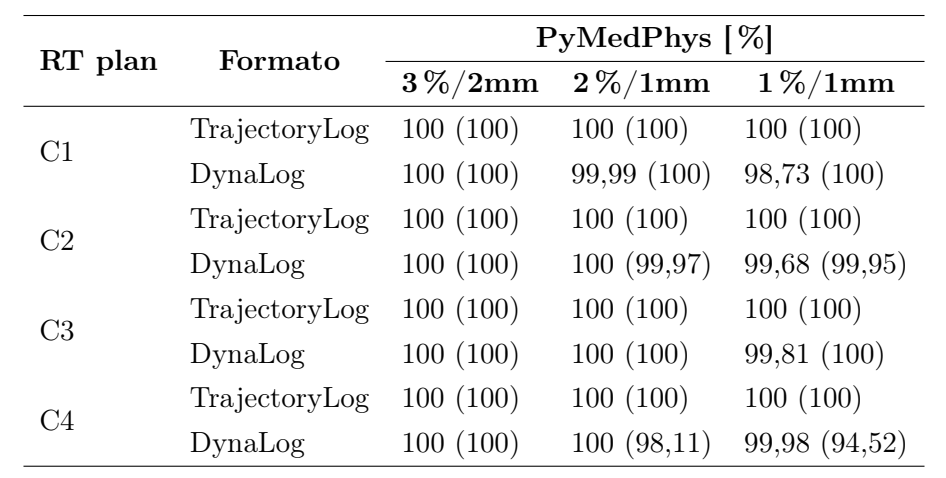

### <span id="page-62-0"></span>C.4. Validación

|                  | Formato       |        | RadCalc Log (CCC) [%] | Reconstrucción (AAA) $[\%]$ |           |  |
|------------------|---------------|--------|-----------------------|-----------------------------|-----------|--|
| Paciente         |               | Global | PTV Total             | Global                      | PTV Total |  |
| $\mathbf{1}$     | DynaLog       | 99,38  | 99,45                 | 99,89                       | 100       |  |
| $\overline{2}$   | DynaLog       | 98,29  | 92,19                 | 100                         | 100       |  |
| 3                | Trajectorylog | 98,77  | 96,07                 | 100                         | 100       |  |
| 4                | Trajectorylog | 92,1   | 95,2                  | 100                         | 100       |  |
| $\mathbf 5$      | DynaLog       | 97,46  | 85                    | 100                         | 100       |  |
| $\,6$            | DynaLog       | 99,73  | 99,66                 | 100                         | 100       |  |
| 7                | DynaLog       | 98,51  | 97,48                 | 100                         | 100       |  |
| 8                | DynaLog       | 97,81  | 95,38                 | 100                         | 100       |  |
| $\boldsymbol{9}$ | DynaLog       | 99,6   | 99,3                  | 100                         | 100       |  |
| 10               | Dynalog       | 97,09  | 91,32                 | 100                         | 100       |  |
| 11               | DynaLog       | 99,73  | 98,09                 | 100                         | 100       |  |
| 12               | DynaLog       | 99,48  | 96,53                 | 100                         | 100       |  |
| 13               | Trajectorylog | 99,09  | 97,39                 | 100                         | 100       |  |
| 14               | DynaLog       | 99,74  | 99,53                 | 100                         | 100       |  |
| 15               | DynaLog       | 98,38  | 93,72                 | 99,95                       | 99,76     |  |
| 16               | Trajectorylog | 98,06  | 94,4                  | 100                         | 100       |  |
| 17               | Trajectorylog | 92,69  | 82,72                 | 100                         | 100       |  |
| 18               | Trajectorylog | 95,81  | 77,68                 | 100                         | 100       |  |
| 19               | DynaLog       | 96,63  | 98,44                 | 100                         | 100       |  |
| $20\,$           | DynaLog       | 98,76  | 97,26                 | 99,98                       | 99,97     |  |
| 21               | DynaLog       | 99,2   | 98,76                 | 100                         | 99,63     |  |
| 22               | DynaLog       | 98,54  | 97,42                 | 100                         | 100       |  |
| 23               | DynaLog       | 96,62  | 84,63                 | 100                         | 100       |  |
| 24               | DynaLog       | 97,57  | 96,78                 | 100                         | 100       |  |
| 25               | Dynalog       | 97,51  | 97,68                 | 100                         | 100       |  |
| 26               | DynaLog       | 97,1   | 89                    | 99,52                       | 98,15     |  |
| 27               | DynaLog       | 99,44  | 99,44                 | 100                         | 100       |  |
| 28               | Trajectorylog | 99,7   | 99,95                 | 100                         | 100       |  |
| 29               | Trajectorylog | 98,52  | 98,74                 | 100                         | 100       |  |
| $30\,$           | Trajectorylog | 97,76  | 96,15                 | 100                         | 100       |  |

<span id="page-62-1"></span>Tabla 1: Resultados de la validación de treinta pacientes de metástasis ósea. Criterio  $3\,\%/2\text{mm}/\text{Th}.30\,\%$ calculado con RadCalc $\text{T}^\text{M}$ .

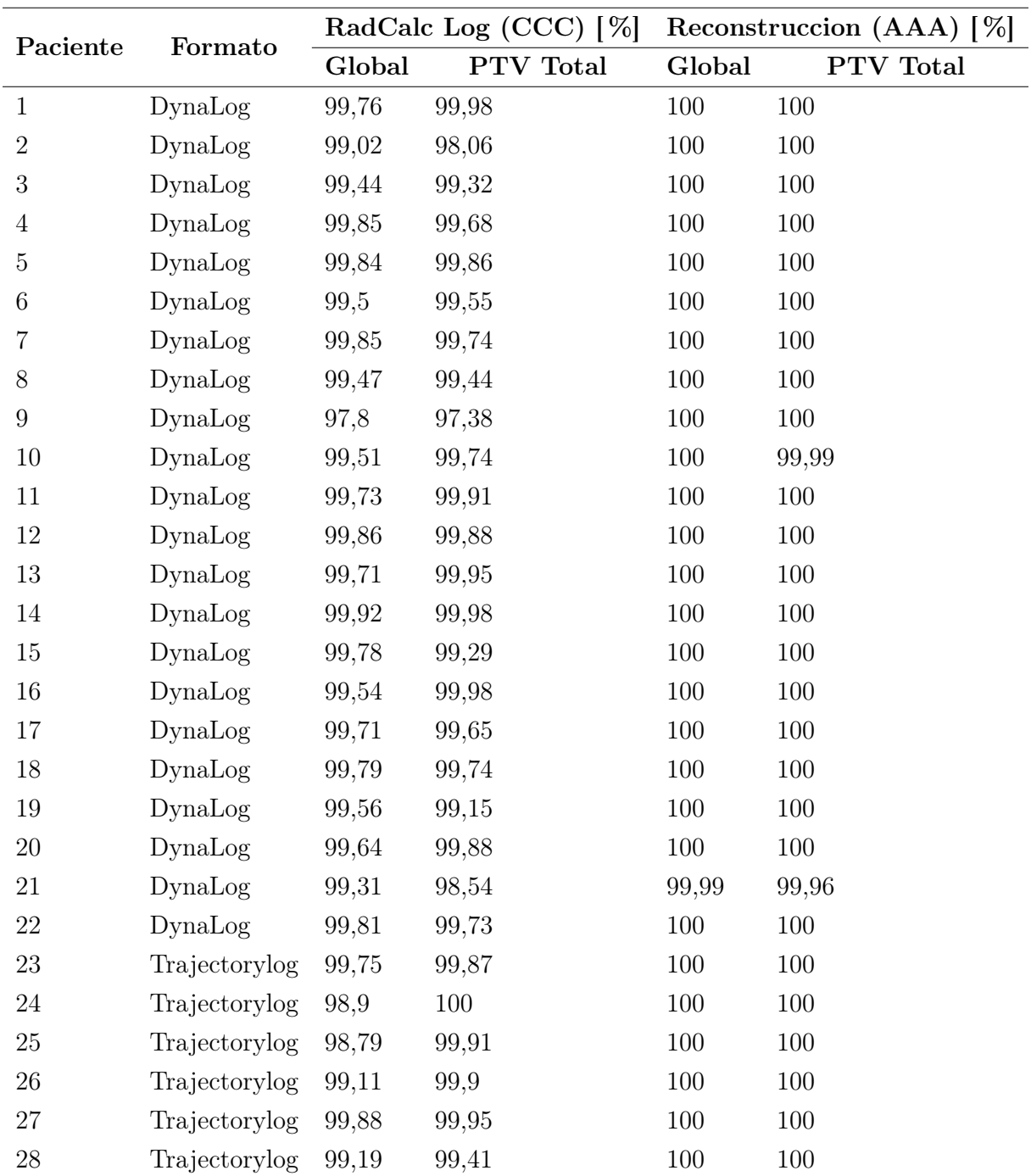

29 DynaLog 99,77 99,76 99,99 99,99 30 DynaLog 99,1 98,8 99,99 99,99

<span id="page-63-0"></span>Tabla 2: Resultados de la validación de treinta pacientes de cáncer de mama. Criterio  $3\%/2mm/Th.30\%$  calculado con RadCalc<sup>TM</sup>.